## Magic Maintainer's Manual #2: The Technology File

Walter Scott

Special Studies Program Lawrence Livermore National Laboratory P.O. Box 808, L-270 Livermore, CA 94550

John Ousterhout

Computer Science Division Electrical Engineering and Computer Sciences University of California Berkeley, CA 94720

(Updated by others, too.)

This manual corresponds to Magic version 7.4 and technology format 30

### Tutorials to read first:

Magic Tutorial #1: Getting Started Magic Tutorial #2: Basic Painting and Selection Magic Tutorial #6: Design-Rule Checking Magic Tutorial #8: Circuit Extraction Magic Tutorial #9: Format Conversion for CIF and Calma

You should also read at least the first, and probably all four, of the papers on Magic that appeared in the ACM IEEE 21st Design Automation Conference, and the paper "Magic's Circuit Extractor", which appeared in the ACM IEEE 22nd Design Automation Conference. The overview paper from the DAC was also reprinted in IEEE Design and Test magazine in the February 1985 issue. The circuit extractor paper also appeared in the February 1986 issue of IEEE Design and Test magazine. Commands introduced in this manual:

path tech \*watch

### Macros introduced in this manual:

(None)

### Changes since Magic version 7.2:

- Support for stacked contacts.
- "variants" option for the cifinput, cifoutput, and extract sections, allowing an efficient description of different styles having minor variations.
- Supports names for layer drawing styles in addition to the usual numbers.
- Section name images duplicates the contacts section, allowing a less-restrictive definition of images that exist, like contacts, on multiple planes.
- Support for multi-line technology descriptions.
- "include" statement to divide technology files into parts.
- "alias" statements to replace the original cpp-style macros
- Support for *angstroms* in the scalefactor line of cifinput and cifoutput.
- Additional DRC types "surround", "overhang", and "rect\_only".
- Additional cifoutput operators "slots" and "bloat-all".
- Additional cifoutput statement "render" for 3-D information
- Asterisk syntax for layers that expands to the layer and all of the contacts containing that layer as a residue.
- The technology file syntax for the PNM format was changed in magic 7.3.56, and the **plot** pnm command will use a default style derived from the layout styles if no section is present in the technology file.

## Changes since Magic version 6.5:

- Moved technology format from the filename to the "tech" section
- Added subdirectory searching to the path search for technology files.
- Support for technology file re-loading after Magic starts up, and support for re-loading of individual sections of the technology file.
- Scalefactors can now be any number whatsoever, for both CIF and GDS. For example, a scalefactor of 6.5 corresponds to a 0.13 micron process.
- A parameter *nanometers* has been added to the scalefactor specification for both cifinput and cifoutput sections. This parameter declares that all numbers in the style description are in nanometers instead of centimicrons.
- The *calmaonly* parameter to the scalefactor specification is deprecated (ignored if found).
- The scale reducer parameter is deprecated (generated automatically, and ignored if found in the techfile).
- The magic grid spacing is no longer assumed to be equal to the process lambda. It may be rescaled with the "scalegrid" command, and CIF and Calma reads may alter the value of magic units per lambda.
- Support for PNM and PostScript graphics in the "plot" section.
- Full support for bipolar junction transistors, capacitors, and resistors with the "extract" section keyword "device"
- Support for three-dimensional modeling and geometry extraction
- Support for the DRC widespacing rule
- Handling of contacts in the extraction section is capable of matching the CIF output section by specifying border, size, and spacing.

# 1 Introduction

Magic is a technology-independent layout editor. All technology-specific information comes from a technology file. This file includes such information as layer types used, electrical connectivity between types, design rules, rules for mask generation, and rules for extracting netlists for circuit simulation.

This manual describes the use, contents, and syntax of Magic's technology file format, and gives hints for building a new one or (more typically) rewriting an existing one for a new fabrication process. References to specific files in the Magic distribution assume that your current working directory is the Magic source top-level directory.

# 2 Downloads and Installation

Typically, there is a different technology file for each fabrication process supported by Magic. Scalable technologies, which are (within limits) independent of feature size, will typically have one technology file for all processes supporting the same set of lambda-based (scalable) DRC rules. That said, modern technologies (post-1980's, more or less) tend to be more restrictive in their design rules, and consequently not scalable. This is particularly true of processes which push the envelope on feature sizes.

The Magic source distribution is packaged with a "standard" set of scalable SCMOS rules, which is the technology loaded by default. Default settings are for  $1 \mu m$  technology, which is out of date. However, the variety and availability of processes means that the "definitive" set of technology files is prohibitively large to be included with the Magic source. In addition, process refinements generally require technology file updates on a regular basis. Because of this, the basic collection of technology files is handled by the MOSIS foundation, not by the Magic development team. This collection represents all processes which are available for fabriction through the MOSIS foundation. Most other vendors have proprietary process specifications, requiring tool maintainers to write their own technology files or modify an existing one to match the proprietary process.

The standard technology file set can be downloaded from an FTP server at the MOSIS foundation. These files are regularly updated, but there is usually a symbolic link called "current" to the most recent stable revision. The download URL is the following:

### **ftp://ftp.mosis.edu/pub/sondeen/magic/new/beta/current.tar.gz**

Assuming that the install destination for magic is /usr/local, this file should be put either in /usr/local/lib/magic/sys or (preferably) in /usr/local/lib/magic/sys/current. Other destinations may be used, if the system search path is appropriately specified on startup (see Section 3, below).

The technology file collection is in tarred, gzipped format, and should be installed with the following commands:

> **cd /usr/local/lib/magic/sys/current gunzip current.tar.gz tar xf current.tar**

Once unpacked, these files are ready to be used in Magic.

## 3 Command-Line Invocation

You can run Magic with a different technology by specifying the -Ttechfile flag on the command line you use to start Magic, where *techfile* is the name of a file of the form *techname*.tech, searched for in one of the following directories (listed by search order):

- 1. The current directory
- 2. The library directory /usr/local/lib/magic/sys
- 3. The library directory /usr/local/lib/magic/current

This search order is not fixed and can be altered by the command **path sys**, which may be redefined in the system or user .magic startup script file. In addition, the startup script may load a new techfile, regardless of what was specified on the command line, or may load a new techfile provided that one has not been specified on the command line (the -nooverride option. The -noprompt switch causes the technology to be loaded without first prompting the user for confirmation.

### tech load filename -noprompt [-nooverride]

## 4 Technology File Format Overview

A technology file is organized into sections, each of which begins with a line containing a single keyword and ends with a line containing the single word end. If you examine one of the Magic technology files in the installation directory \${CAD HOME}/lib/magic/sys/, e.g., scmos.tech, you can see that it contains the following sections:

tech planes types styles contact compose connect cifoutput cifinput mzrouter drc extract wiring router plowing plot

These sections must appear in this order in all technology files. Every technology file must have all of the sections, although the sections need not have any lines between the section header and the end line.

Historically, technology files were written in a C-language context which was processed by the C preprocessor. This allows the use of C-language comments (" $\forall$  ...  $\forall$ ") and the use of preprocessing definitions ("#define ...") and conditionals ("#ifdef ...#endif"). The technology files were generated from a Makefile with the preprocessor constructs used to generate different sections of the technology file at different lambda scales. The decreasing use of scalable processes, however, has made this method largely obsolete, and the standard collection of technology files from MOSIS does not use them at all. Technology files are now written in their final form, not in preprocessed form. Information regarding preprocessor constructs is not included below, but can of course be obtained from the manual pages for the preprocessor itself (gcc or cpp). But also note that the use of C preprocessors for processing text files other than source code is now generally discouraged in favor of using a macro definition processor like m4 (see the manual page for m4 for details). On the other hand, macro definition processors are almost universally despised, so many preprocessor functions have been written into the technology file syntax.

The default scmos set of technology files included with the Magic distribution is still processed via the C preprocessor. Preprocessed files have the extension ".tech.in". Technology files written specifically for Magic version 7.3 tend to make use of additional features of the technology file syntax that subsume most of the functions of the C preprocessor and M4 processor normally used to generate technology files.

Each section in a technology file consists of a series of lines. Each line consists of a series of words, separated by spaces or tabs. If a line ends with the character "\", the "\" is ignored and the following newline is treated as an ordinary blank. For example,

#### width all Diff  $2 \setminus$

"Diffusion width must be at least 2"

is treated as though it had all appeared on a single line with no intervening "\". On the other hand, for the purposes of tracking errors in technology file input, the technology file parser treats

these as separate lines, so that when magic reports an error on a specific line of the technology file, it will agree with the line numbering of the editor used to edit the file.

Comments may be embedded in the technology file. Magic's technology file parser will ignore all text beginning with the character # through the end of the line.

The rest of this part of the manual will describe each of the technology file sections in turn.

## 5 Tech section

Magic stores the technology of a cell in the cell's file on disk. When reading a cell back in to Magic from disk, the cell's technology must match the name of the current technology, which appears as a single word in the tech section of the technology file. See Table 1 for an example.

| tech      |  |
|-----------|--|
| format 30 |  |
| semos     |  |
| end       |  |

Table 1: Tech section

The name of the technology declared in the tech section is meaningful to Magic, whereas the name of the file itself is not. Typically the name of the file will be the same as the name of the technology, to avoid confusion, but this need not be the case.

Versions of magic prior to 7.2 embedded the format version of the technology in the file name, e.g., scmos.tech27. The last format version to use this syntax, 27, is still accepted as a valid filename extension. Many technology files still use this notation, including (at the time of writing) the collection from MOSIS. Now the format is declared inside the tech section.

## 6 A short tutorial on "corner stitching"

The planes, types, and contact sections are used to define the layers used in the technology. Magic uses a data structure called corner-stitching to represent layouts. Corner-stitching represents mask information as a collection of non-overlapping rectangular tiles. Each tile has a type that corresponds to a single Magic layer. An individual corner-stitched data structure is referred to as a plane.

Magic allows you to see the corner-stitched planes it uses to store a layout. We'll use this facility to see how several corner-stitched planes are used to store the layers of a layout. Enter Magic to edit the cell maint2a. Type the command \*watch active demo. You are now looking at the active plane. Each of the boxes outlined in black is a tile. (The arrows are stitches, but are unimportant to this discussion.) You can see that some tiles contain layers (polysilicon, ndiffusion, ndcontact, polycontact, and ntransistor), while others contain empty space. Corner-stitching is unusual in that it represents empty space explicitly. Each tile contains exactly one type of material, or space.

You have probably noticed that metal1 does not seem to have a tile associated with it, but instead appears right in the middle of a space tile. This is because metal1 is stored on a different

plane, the metal1 plane. Type the command:\*watch metal1 demo. Now you can see that there are metal1 tiles, but the polysilicon, diffusion, and transistor tiles have disappeared. The two contacts, polycontact and ndcontact, still appear to be tiles.

The reason Magic uses several planes to store mask information is that corner-stitching can only represent non-overlapping rectangles. If a layout were to consist of only a single layer, such as polysilicon, then only two types of tiles would be necessary: polysilicon and space. As more layers are added, overlaps can be represented by creating a special tile type for each kind of overlap area. For example, when polysilicon overlaps ndiffusion, the overlap area is marked with the tile type ntransistor.

Although some overlaps correspond to actual electrical constructs (e.g., transistors), other overlaps have little electrical significance. For example, metal1 can overlap polysilicon without changing the connectivity of the circuit or creating any new devices. The only consequence of the overlap is possibly a change in parasitic capacitance. To create new tile types for all possible overlapping combinations of metal1 with polysilicon, diffusion, transistors, etc. would be wasteful, since these new overlapping combinations would have no electrical significance.

Instead, Magic partitions the layers into separate planes. Layers whose overlaps have electrical significance must be stored in a single plane. For example, polysilicon, diffusion, and their overlaps (transistors) are all stored in the active plane. Metal1 does not interact with any of these tile types, so it is stored in its own plane, the **metal1** plane. Similarly, in the scmos technology, metal2 doesn't interact with either metal1 or the active layers, so is stored in yet another plane, metal2.

Contacts between layers in one plane and layers in another are a special case and are represented on *both* planes. This explains why the pcontact and ndcontact tiles appeared on both the active plane and on the metal1 plane. Later in this section, when the contacts section of the technology file is introduced, we'll see how to define contacts and the layers they connect.

## 7 Planes, types, and contact sections

The planes section of the technology file specifies how many planes will be used to store tiles in a given technology, and gives each plane a name. Each line in this section defines a plane by giving a comma-separated list of the names by which it is known. Any name may be used in referring to the plane in later sections, or in commands like the \*watch command indicated in the tutorial above. Table 2 gives the planes section from the scmos technology file.

Table 2: Planes section

Magic uses a number other planes internally. The **subcell** plane is used for storing cell instances rather than storing mask layers. The **designRuleCheck** and **designRuleError** planes are used by the design rule checker to store areas to be re-verified, and areas containing design rule violations, respectively. Finally, the **mhint, fhint**, and **rhint** planes are used for by the interactive router (the iroute command) for designer-specified graphic hints.

There is a limit on the maximum number of planes in a technology, including the internal planes. This limit is currently 64. To increase the limit, it is necessary to change MAXPLANES in the file database/database.h.in and then recompile all of Magic as described in "Maintainer's Manual #1". Each additional plane involves additional storage space in every cell and some additional processing time for searches, so we recommend that you keep the number of planes as small as you can do cleanly.

The types section identifies the technology-specific tile types used by Magic. Table 3 gives this section for the scmos technology file. Each line in this section is of the following form:

### plane names

Each type defined in this section is allowed to appear on exactly one of the planes defined in the planes section, namely that given by the *plane* field above. For contacts types such as **pcontact**, the plane listed is considered to be the contact's home plane; in Magic 7.3 this is a largely irrelevant distinction. However, it is preferable to maintain a standard of listing the lowest plane connected to a contact as it's "home plane" (as they appear in the table).

| types              |                                                                 |
|--------------------|-----------------------------------------------------------------|
| active             | polysilicon, red, poly, p                                       |
| active             | ndiffusion, green, ndiff                                        |
| active             | pdiffusion, brown, pdiff                                        |
| metal1             | metal1,m1,blue                                                  |
| metal <sub>2</sub> | metal2,m2, purple                                               |
| well               | pwell, pw                                                       |
| well               | nwell, nw                                                       |
| active             | polycontact, pcontact, pc                                       |
| active             | ndcontact, ndc                                                  |
| active             | pdcontact, pdc                                                  |
| metal1             | m2contact,m2c,via,v                                             |
| active             | ntransistor, nfet                                               |
| active             | ptransistor, pfet                                               |
| active             | psubstratepcontact,ppcontact,ppcont,psc,ppc,pwc,pwcontact       |
| active             | nsubstratencontact, nncontact, nncont, nsc, nnc, nwc, nwcontact |
| active             | psubstratepdiff,psd,ppdiff,ppd,pohmic                           |
| active             | nsubstratendiff,nsd,nndiff,nnd,nohmic                           |
| metal <sub>2</sub> | pad                                                             |
| oxide              | glass                                                           |
| end                |                                                                 |

Table 3: Types section

The names field is a comma-separated list of names. The first name in the list is the "long" name for the type; it appears in the **mag** file and whenever error messages involving that type are printed. Any unique abbreviation of any of a type's names is sufficient to refer to that type, both from within the technology file and in any commands such as paint or erase.

Magic has certain built-in types as shown in Table 4. Empty space (space) is special in that it can appear on any plane. The types error p, error s, and error ps record design rule violations. The types checkpaint and checksubcell record areas still to be design-rule checked. Types magnet, fence, and rotate are the types used by designers to indicate hints for the irouter.

| Tile type        | Plane           |
|------------------|-----------------|
| space            | all             |
| $error_p$ , $EP$ | designRuleError |
| error_s, ES      | designRuleError |
| error_ps, EPS    | designRuleError |
| checkpaint, CP   | designRuleCheck |
| checksubcell, CS | designRuleCheck |
| magnet, mag      | mhint           |
| fence, f         | fhint           |
| rotate, r        | rhint           |

Table 4: Built-in Magic types

There is a limit on the maximum number of types in a technology, including all the built-in types. Currently, the limit is 256 tile types. To increase the limit, you'll have to change the value of TT MAXTYPES in the file database/database.h.in and then recompile all of Magic as described in "Maintainer's Manual #1". Because there are a number of tables whose size is determined by the square of TT MAXTYPES, it is very expensive to increase TT MAXTYPES. Magic version 7.2 greatly reduced the number of these tables, so the problem is not as bad as it once was. Most internal tables depend on a bitmask of types, the consequence of which is that the internal memory usage greatly increases whenever TT MAXTYPES exceeds a factor of 32 (the size of an integer, on 32-bit systems). Magic version 7.3 further alleviates the problem by reducing the number of "derived" tile types that magic generates internally, so that the total number of types is not much larger than the number declared in the types section. Magic-7.4 only generates extra types for pairs of stackable contact types. For a typical process, the number of these derived stacked contact pairs is around 15 to 20.

The declaration of tile types may be followed by a block of alias declarations. This is similar to the "macro" definitions used by preprocessors, except that the definitions are not only significant to the technology file parser, but extend to the user as well. Thus the statement "alias metalstack m1,m2,m3" may be a convenient shorthand where metal layers 1, 2, and 3 appear simultaneously, but the end-user can type the command "paint metalstack" and get the expected result of all three metal layers painted. The alias statement has the additional function of allowing backwardcompatibility for technology files making use of stackable contacts (see below) with older layouts, and cross-compatibility between similar technologies that may have slight differences in layer names.

The contact section lets Magic know which types are contacts, and the planes and component types to which they are connected.

Each line in the **contact** section begins with a tile type, *base*, which is thereby defined to be a contact. This type is also referred to as a contact's base type. The remainder of each line is a list of non-contact tile types that are connected by the contact. These tile types are referred to as the residues of the contact, and are the layers that would be present if there were no electrical connection (*i.e.*, no via hole). In Table 5, for example, the type **pcontact** is the base type of a contact connecting the residue layers polysilicon on the active plane with metal1 on the metal1 plane.

| contact   |                    |                    |       |
|-----------|--------------------|--------------------|-------|
| pcontact  | poly               | metal1             |       |
| ndcontact | ndiff              | metal1             |       |
| pdcontact | pdiff              | metal1             |       |
| ppcontact | ppdiff             | metal1             |       |
| nncontact | nndiff             | metal1             |       |
| m2contact | metal <sub>2</sub> | metal1             |       |
| pad       | metal l            | metal <sub>2</sub> | glass |
| end       |                    |                    |       |

Table 5: Contact section

In Magic-7.3 and above, any number of types can be connected, and those types may exist on any planes. It is the duty of the technology file developer to ensure that these connections make sense, especially if the planes are not contiguous. However, because Magic-7.3 handles stacked contacts explicitly, it is generally better to define contacts only between two adjacent planes, and use the stackable keyword (see below) to allow types to be stacked upon one another. The multiple-plane representation exists for backward compatibility with technology files written for versions of Magic prior to 7.3. Stackable contacts in older technology files take the form:

### contact pc polysilicon metal1 contact m2c metal1 metal2 contact pm12c polysilicon metal1 metal2

In Magic version 7.3, the above line would be represented as:

### contact pc polysilicon metal1 contact m2c metal1 metal2 stackable pc m2c pm12c

where the third line declares that contact types m2c and pc may be stacked together, and that type name "pm12c" is a valid alias for the combination of "pc" and "m2c".

Each contact has an *image* on all the planes it connects. Figure 1 depicts the situation graphically. In later sections of the technology file, it is sometimes useful to refer separately to the various images of contact. A special notation using a slash character ("/") is used for this. If a tile type aaa/bbb is specified in the technology file, this refers to the image of contact aaa on plane bbb. For example, **pcontact/metal1** refers to the image of the pcontact that lies on the metal1 plane, and pcontact/active refers to the image on the active plane, which is the same as pcontact.

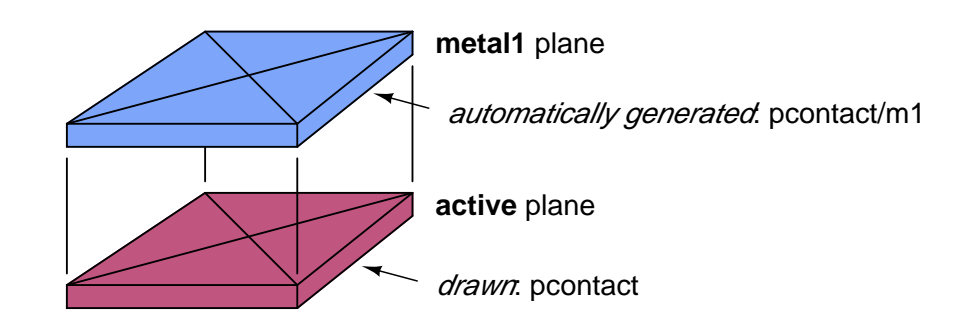

Figure 1: A different tile type is used to represent a contact on each plane that it connects. Here, a contact between poly on the active plane and metal1 on the metal1 plane is stored as two tile types. One, pcontact, is specified in the technology file as residing on the active plane; the other is automatically-generated for the metal1 plane.

# 8 Specifying Type-lists

In several places in the technology file you'll need to specify groups of tile types. For example, in the connect section you'll specify groups of tiles that are mutually connected. These are called type-lists and there are several ways to specify them. The simplest form for a type-list is a commaseparated list of tile types, for example

poly,ndiff,pcontact,ndc

The null list (no tiles at all) is indicated by zero, i.e.,

0

There must not be any spaces in the type-list. Type-lists may also use tildes ("˜") to select all tiles but a specified set, and parentheses for grouping. For example,

### ˜(pcontact,ndc)

selects all tile types but pcontact and ndc. When a contact name appears in a type-list, it selects all images of the contact unless a "/" is used to indicate a particular one. The example above will not select any of the images of pcontact or ndc. Slashes can also be used in conjunction with parentheses and tildes. For example,

˜(pcontact,ndc)/active,metal1

selects all of the tile types on the active plane except for pcontact and ndc, and also selects metal1. Tildes have higher operator precedence than slashes, and commas have lowest precedence of all.

A special notation using the asterisk ("\*") is a convenient way to abbreviate the common situation where a rule requires the inclusion of a tile type and also all contacts that define that tile type as one of their residue layers, a common occurrence. The notation

#### \*metal1

expands to metal1 plus all of the contact types associated with metal1, such as ndc, pdc, nsc, m2c, and so forth.

Note: in the CIF sections of the technology file, only simple comma-separated names are permitted; tildes and parentheses are not understood. However, everywhere else in the technology file the full generality can be used. The "\*" notation for inclusion of contact residues may be present in any section.

## 9 Styles section

Magic can be run on several different types of graphical displays. Although it would have been possible to incorporate display-specific information into the technology file, a different technology file would have been required for each display type. Instead, the technology file gives one or more display-independent *styles* for each type that is to be displayed, and uses a per-display-type styles file to map to colors and stipplings specific to the display being used. The styles file is described in Magic Maintainer's Manual #3: "Styles and Colors", so we will not describe it further here.

Table 6 shows part of the styles section from the scmos technology file. The first line specifies the type of style file for use with this technology, which in this example is mos. Each subsequent line consists of a tile type and a style number (an integer between 1 and 63). The style number is nothing more than a reference between the technology file and the styles file. Notice that a given tile type can have several styles (e.g., pcontact uses styles #1, #20, and #32), and that a given style may be used to display several different tiles (e.g., style #2 is used in ndiff and ndcontact). If a tile type should not be displayed, it has no entry in the styles section.

It is no longer necessary to have one style per line, a restriction of format 27 and earlier. Multiple styles for a tile type can be placed on the same line, separated by spaces. Styles may be specified by number, or by the "long name" in the style file.

### 10 Compose section

The semantics of Magic's paint operation are defined by a collection of rules of the form, "given material  $HAVE$  on plane  $PLANE$ , if we paint  $PAINT$ , then we get  $Z$ <sup>\*</sup>, plus a similar set of rules for the erase operation. The default paint and erase rules are simple. Assume that we are given material HAVE on plane PLANE, and are painting or erasing material PAINT.

- 1. You get what you paint. If the home plane of *PAINT* is *PLANE*, or *PAINT* is space, you get *PAINT*; otherwise, nothing changes and you get HAVE.
- 2. You can erase all or nothing. Erasing space or PAINT from PAINT will give space; erasing anything else has no effect.

These rules apply for contacts as well. Painting the base type of a contact paints the base type on its home plane, and each image type on its home plane. Erasing the base type of a contact erases both the base type and the image types.

| styles        |                |
|---------------|----------------|
| styles        |                |
| styletype mos |                |
| poly          | 1              |
| ndiff         | $\overline{2}$ |
| pdiff         | $\overline{4}$ |
| nfet          | 6              |
| nfet          | 7              |
| pfet          | 8              |
| pfet          | 9              |
| metal1        | 20             |
| metal2        | 21             |
| pcontact      | 1              |
| pcontact      | 20             |
| pcontact      | 32             |
| ndcontact     | $\overline{2}$ |
| ndcontact     | 20             |
| ndcontact     | 32             |
| pdcontact     | 4              |
| pdcontact     | 20             |
| pdcontact     | 32             |
| m2contact     | 20             |
| m2contact     | 21             |
| m2contact     | 33             |
| end           |                |

Table 6: Part of the styles section

It is sometimes desirable for certain tile types to behave as though they were "composed" of other, more fundamental ones. For example, painting poly over ndiffusion in scmos produces ntransistor, instead of ndiffusion. Also, painting either poly or ndiffusion over ntransistor leaves ntransistor, erasing poly from ntransistor leaves ndiffusion, and erasing ndiffusion leaves poly. The semantics for ntransistor are a result of the following rule in the compose section of the scmos technology file:

#### compose ntransistor poly ndiff

Sometimes, not all of the "component" layers of a type are layers known to magic. As an example, in the nmos technology, there are two types of transistors: enhancement-fet and depletionfet. Although both contain polysilicon and diffusion, depletion-fet can be thought of as also containing implant, which is not a tile type. So while we can't construct depletion-fet by painting poly and then diffusion, we'd still like it to behave as though it contained both materials. Painting poly or diffusion over a depletion-fet should not change it, and erasing either poly or diffusion should give the other. These semantics are the result of the following rule:

#### decompose dfet poly diff

The general syntax of both types of composition rules, compose and decompose, is:

compose type al bl  $a2 b2$ ... decompose type al  $b1$  a2  $b2$  ...

The idea is that each of the pairs  $a1 b1$ ,  $a2 b2$ , etc comprise type. In the case of a **compose** rule, painting any *a* atop its corresponding *b* will give type, as well as vice-versa. In both **compose** and **decompose** rules, erasing a from type gives b, erasing b from type gives a, and painting either a or b over type leaves type unchanged.

| compose |            |       |            |
|---------|------------|-------|------------|
| compose | nfet       | poly  | ndiff      |
| compose | pfet       | poly  | pdiff      |
| paint   | pwell      | nwell | nwell      |
| paint   | nwell      | pwell | pwell      |
| paint   | pdc/active | pwell | ndc/active |
| paint   | pdc/m1     | pwell | ndc/m1     |
| paint   | pfet       | pwell | nfet       |
| paint   | pdiff      | pwell | ndiff      |
| paint   | nsd        | pwell | psd        |
| paint   | nsc/active | pwell | psc/active |
| paint   | nsc/m1     | pwell | psc/m1     |
| paint   | ndc/active | nwell | pdc/active |
| paint   | ndc/m1     | nwell | pdc/m1     |
| paint   | nfet       | nwell | pfet       |
| paint   | ndiff      | nwell | pdiff      |
| paint   | psd        | nwell | nsd        |
| paint   | psc/active | nwell | nsc/active |
| paint   | psc/m1     | nwell | nsc/m1     |
| end     |            |       |            |

Table 7: Compose section

Contacts are implicitly composed of their component types, so the result obtained when painting a type PAINT over a contact type CONTACT will by default depend only on the component types of CONTACT. If painting PAINT doesn't affect the component types of the contact, then it is considered not to affect the contact itself either. If painting PAINT does affect any of the component types, then the result is as though the contact had been replaced by its component types in the layout before type PAINT was painted. Similar rules hold for erasing.

A pcontact has component types poly and metal1. Since painting poly doesn't affect either poly or metal1, it doesn't affect a pcontact either. Painting ndiffusion does affect poly: it turns it into an ntransistor. Hence, painting ndiffusion over a pcontact breaks up the contact, leaving ntransistor on the active plane and metal1 on the metal1 plane.

The **compose** and **decompose** rules are normally sufficient to specify the desired semantics of painting or erasing. In unusual cases, however, it may be necessary to provide Magic with explicit paint or erase rules. For example, to specify that painting pwell over pdiffusion switches its type to ndiffusion, the technology file contains the rule:

paint pdiffusion pwell ndiffusion

This rule could not have been written as a **decompose** rule; erasing ndiffusion from pwell does not yield pdiffusion, nor does erasing pdiffusion from ndiffusion yield pwell. The general syntax for these explicit rules is:

$$
\begin{array}{c}\n\textbf{paint have } t \text{ } result \text{ } [p] \\
\textbf{erase } have } t \text{ } result \text{ } [p] \\
\end{array}
$$

Here, have is the type already present, on plane  $p$  if it is specified; otherwise, on the home plane of have. Type t is being painted or erased, and the result is type result. Table 7 gives the **compose** section for scmos.

It's easiest to think of the paint and erase rules as being built up in four passes. The first pass generates the default rules for all non-contact types, and the second pass replaces these as specified by the compose, decompose, etc. rules, also for non-contact types. At this point, the behavior of the component types of contacts has been completely determined, so the third pass can generate the default rules for all contact types, and the fourth pass can modify these as per any compose, etc. rules for contacts.

# 11 Connect section

For circuit extraction, routing, and some of the net-list operations, Magic needs to know what types are electrically connected. Magic's model of electrical connectivity used is based on signal propagation. Two types should be marked as connected if a signal will always pass between the two types, in either direction. For the most part, this will mean that all non-space types within a plane should be marked as connected. The exceptions to this rule are devices (transistors). A transistor should be considered electrically connected to adjacent polysilicon, but not to adjacent diffusion. This models the fact that polysilicon connects to the gate of the transistor, but that the transistor acts as a switch between the diffusion areas on either side of the channel of the transistor.

The lines in the **connect** section of a technology file, as shown in Table 8, each contain a pair of type-lists in the format described in Section 8. Each type in the first list connects to each type in the second list. This does not imply that the types in the first list are themselves connected to each other, or that the types in the second list are connected to each other.

Because connectivity is a symmetric relationship, only one of the two possible orders of two tile types need be specified. Tiles of the same type are always considered to be connected. Contacts are treated specially; they should be specified as connecting to material in all planes spanned by the contact. For example, pcontact is shown as connecting to several types in the active plane, as well as several types in the metal1 plane. The connectivity of a contact should usually be that of its component types, so pcontact should connect to everything connected to poly, and to everything connected to metal1.

| connect                                |                                                                            |  |  |  |  |
|----------------------------------------|----------------------------------------------------------------------------|--|--|--|--|
| #define allMetal2 m2,m2c/m2,pad/m2     |                                                                            |  |  |  |  |
|                                        | #define allMetal1 m1,m2c/m1,pc/m1,ndc/m1,pdc/m1,ppcont/m1,nncont/m1,pad/m1 |  |  |  |  |
| #define allPoly poly, pc/a, nfet, pfet |                                                                            |  |  |  |  |
| allMetal2                              | allMetal2                                                                  |  |  |  |  |
| allMetal1                              | allMetal1                                                                  |  |  |  |  |
| allPoly                                | allPoly                                                                    |  |  |  |  |
| ndiff                                  | ndc                                                                        |  |  |  |  |
| pdiff                                  | pdc                                                                        |  |  |  |  |
| nwell, nnc, nsd                        | nwell, nnc, nsd                                                            |  |  |  |  |
| pwell, ppc, psd                        | pwell, ppc, psd                                                            |  |  |  |  |
| nnc                                    | pdc                                                                        |  |  |  |  |
| ppc                                    | ndc                                                                        |  |  |  |  |
| end                                    |                                                                            |  |  |  |  |

Table 8: Connect section

## 12 Cifoutput section

The layers stored by Magic do not always correspond to physical mask layers. For example, there is no physical layer corresponding to (the scmos technology file layer) ntransistor; instead, the actual circuit must be built up by overlapping poly and diffusion over pwell. When writing CIF (Caltech Intermediate Form) or Calma GDS-II files, Magic generates the actual geometries that will appear on the masks used to fabricate the circuit. The **cifoutput** section of the technology file describes how to generate mask layers from Magic's abstract layers.

### 12.1 CIF and GDS styles

From the 1990's, the CIF format has largely been replaced by the GDS format. However, they describe the same layout geometry, and the formats are similar enough that magic makes use of the CIF generation code as the basis for the GDS write routines. The technology file also uses CIF layer declarations as the basis for GDS output. So even a technology file that only expects to generate GDS output needs a "cifoutput" section declaring CIF layer names. If only GDS output is required, these names may be longer and therefore more descriptive than allowed by CIF format syntax.

The technology file can contain several different specifications of how to generate CIF. Each of these is called a CIF style. Different styles may be used for fabrication at different feature sizes, or for totally different purposes. For example, some of the Magic technology files contain a style "plot" that generates CIF pseudo-layers that have exactly the same shapes as the Magic layers. This style is used for generating plots that look just like what appears on the color display; it makes no sense for fabrication. Lines of the form

### style name

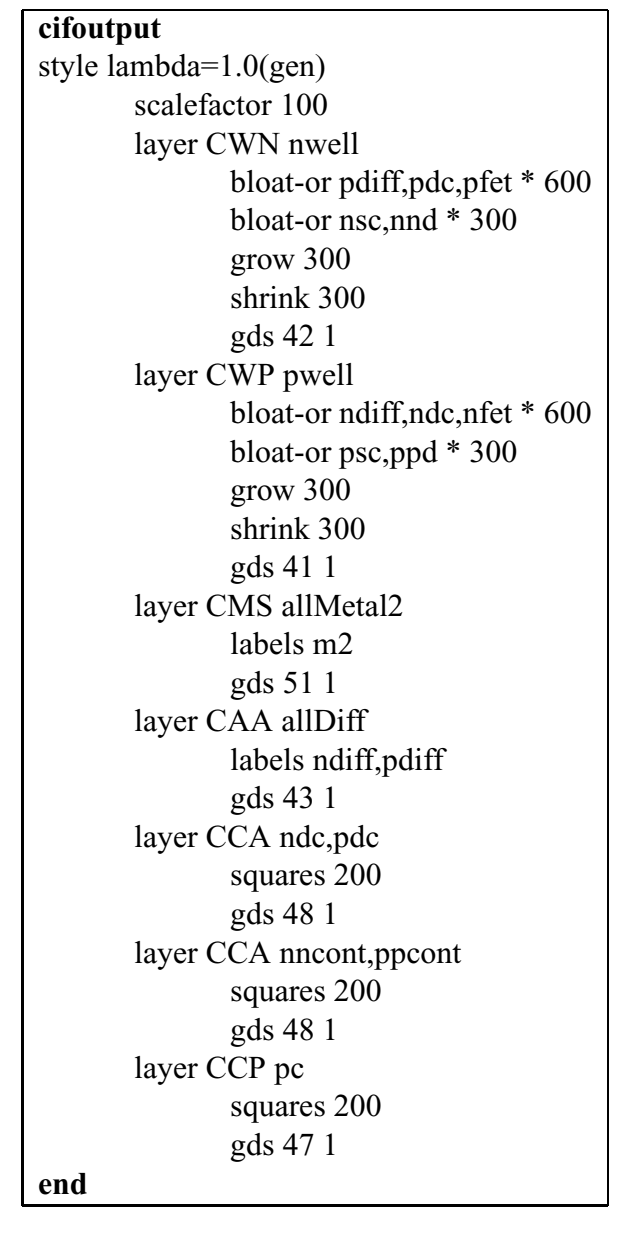

Table 9: Part of the **cifoutput** section for style lambda=1.0(gen) only.

are used to end the description of the previous style and start the description of a new style. The Magic command :cif ostyle *name* is typed by users to change the current style used for output. The first style in the technology file is used by default for CIF output if the designer doesn't issue a :cif style command. If the first line of the cifoutput section isn't a style line, then Magic uses an initial style name of default.

### 12.2 Scaling

Each style must contain a line of the form

scalefactor scale [nanometers|angstroms]

that tells how to scale Magic coordinates into CIF coordinates. The argument scale indicates how many hundredths of a micron correspond to one Magic unit. *scale* may be any number, including decimals. However, all units in the style description must be integer. Because deep submicron processes may require CIF operations in units of less than one centimicron, the optional parameter nanometers declares that all units (including the *scale* parameter) are measured in units of nanometers. Likewise, the units may all be specified in angstroms. However unlikely the dimensions may seem, the problem is that magic needs to place some objects, like contacts, on half-lambda positions to ensure correct overlap of contact cuts between subcells. A feature size such as, for example, 45 nanometers, has a half-lambda value of 22.5 nanometers. Since this is not an integer, magic will complain about this scalefactor. This is true even if the process doesn't allow sub-nanometer coordinates, and magic uses the *squares-grid* statement to enforce this restriction. In such a case, it is necessary to declare a scalefactor of 450 angstroms rather than 45 nanometers.

Versions of magic prior to 7.1 allowed an optional second (integer) parameter, reducer, or the keyword calmaonly. The use of *reducer* is integral to CIF output, which uses the value to ensure that output values are reduced to the smallest common denominator. For example, if all CIF values are divisible by 100, then the reducer is set to 100 and all output values are divided by the same factor, thus reducing the size of the CIF output file. Now the reducer is calculated automatically, avoiding any problems resulting from an incorrectly specified reducer value, and any value found after scale is ignored. The **calmaonly** keyword specified that the scale was an odd integer. This limitation has been removed, so any such keyword is ignored, and correct output may be generated for either CIF or Calma at all output scales.

In addition to specifying a scale factor, each style can specify the size in which chunks will be processed when generating CIF hierarchically. This is particularly important when the average design size is much larger than the maximum bloat or shrink (e.g, more than 3 orders of magnitude difference). The step size is specified by a line of the following form:

### stepsize stepsize

where *stepsize* is in Magic units. For example, if you plan to generate CIF for designs that will typically be 100,000 Magic units on a side, it might make sense for stepsize to be 10000 or more.

### 12.3 Layer descriptions

The main body of information for each CIF style is a set of layer descriptions. Each layer description consists of one or more operations describing how to generate the CIF for a single layer. The first line of each description is one of

layer name [layers]

or

### templayer name [layers]

These statements are identical, except that templayers are not output in the CIF file. They are used only to build up intermediate results used in generating the "real" layers. In each case, *name* is the CIF name to be used for the layer. If *layers* is specified, it consists of a comma-separated list of Magic layers and previously-defined CIF layers in this style; these layers form the initial contents of the new CIF layer (note: the layer lists in this section are less general than what was described in Section 8; tildes and parentheses are not allowed). If *layers* is not specified, then the new CIF layer is initially empty. The following statements are used to modify the contents of a CIF layer before it is output.

After the layer or templayer statement come several statements specifying geometrical operations to apply in building the CIF layer. Each statement takes the current contents of the layer, applies some operation to it, and produces the new contents of the layer. The last geometrical operation for the layer determines what is actually output in the CIF file. The most common geometrical operations are:

> or layers and layers and-not layers grow amount shrink amount bloat-or layers layers2 amount layers2 amount ... squares size squares border size separation

Some more obscure operations are:

grow-grid amount bloat-max layers layers2 amount layers2 amount ... bloat-min layers layers2 amount layers2 amount ... bloat-all layers layers2 squares-grid border size separation  $x y$ slots border size separation slots border size separation border\_long slots border size separation border\_long size\_long sep\_long [offset]] bbox [top]

The operation or takes all the *layers* (which may be either Magic layers or previously-defined CIF layers), and or's them with the material already in the CIF layer. The operation and is similar to or, except that it and's the layers with the material in the CIF layer (in other words, any CIF material that doesn't lie under material in *layers* is removed from the CIF layer). And-not finds all areas covered by layers and erases current CIF material from those areas. Grow and shrink will uniformly grow or shrink the current CIF layer by *amount* units, where *amount* is specified in CIF units, not Magic units. The **squares-grid** operator grows layers non-uniformly to snap to the grid spacing indicated by *amount*. This can be used to ensure that features fall on a required minimum grid.

The three "bloat" operations **bloat-or, bloat-min,** and **bloat-max**, provide selective forms of growing. In these statements, all the layers must be Magic layers. Each operation examines all the tiles in layers, and grows the tiles by a different distance on each side, depending on the rest of the line. Each pair layers2 amount specifies some tile types and a distance (in CIF units). Where

a tile of type layers abuts a tile of type layers2, the first tile is grown on that side by amount. The result is or'ed with the current contents of the CIF plane. The layer "\*" may be used as *layers2* to indicate all tile types. Where tiles only have a single type of neighbor on each side, all three forms of bloat are identical. Where the neighbors are different, the three forms are slightly different, as illustrated in Figure 12.3. Note: all the layers specified in any given bloat operation must lie on a single Magic plane. For bloat-or all distances must be positive. In bloat-max and bloat-min the distances may be negative to provide a selective form of shrinking.

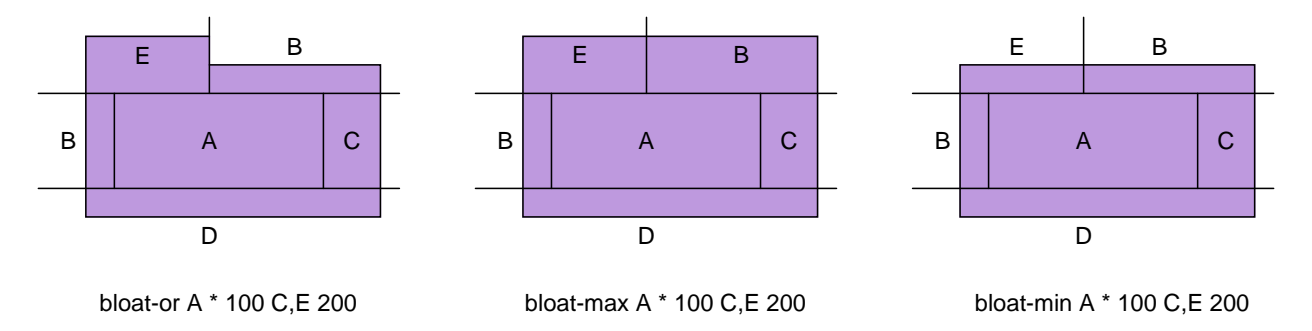

Figure 2: The three different forms of bloat behave slightly differently when two different bloat distances apply along the same side of a tile. In each of the above examples, the CIF that would be generated is shown in bold outline. If bloat-or is specified, a jagged edge may be generated, as on the left. If bloat-max is used, the largest bloat distance for each side is applied uniformly to the side, as in the center. If bloat-min is used, the smallest bloat distance for each side is applied uniformly to the side, as on the right.

In retrospect, it's not clear that **bloat-max** and **bloat-min** are very useful operations. The problem is that they operate on tiles, not regions. This can cause unexpected behavior on concave regions. For example, if the region being bloated is in the shape of a "T", a single bloat factor will be applied to the underside of the horizontal bar. If you use **bloat-max** or **bloat-min**, you should probably specify design-rules that require the shapes being bloated to be convex.

The fourth bloat operation **bloat-all** takes all tiles of types *layers*, and grows to include all neighboring tiles of types *layers2*. This is very useful to generate marker layers or implant layers for specific devices, where the marker or implant must cover both the device and its contacts. Take the material of the device and use bloat-all to expand into the contact areas.

An important geometric operation for creating contact cuts is **squares**. It examines each tile on the CIF plane, and replaces that tile with one or more squares of material. Each square is size CIF units across, and squares are separated by separation units. A border of at least border units is left around the edge of the original tile, if possible. This operation is used to generate contact vias, as in Figure 3. If only one argument is given in the **squares** statement, then *separation* defaults to size and border defaults to size/2. If a tile doesn't hold an integral number of squares, extra space is left around the edges of the tile and the squares are centered in the tile. If the tile is so small that not even a single square can fit and still leave enough border, then the border is reduced. If a square won't fit in the tile, even with no border, then no material is generated. The squares operation must be used with some care, in conjunction with the design rules. For example, if there are several adjacent skinny tiles, there may not be enough room in any of the tiles for a square, so no material will be generated at all. Whenever you use the squares operator, you should use design

rules to prohibit adjacent contact tiles, and you should always use the no\_overlap rule to prevent unpleasant hierarchical interactions. The problems with hierarchy are discussed in Section 12.6 below, and design rules are discussed in Section 15.

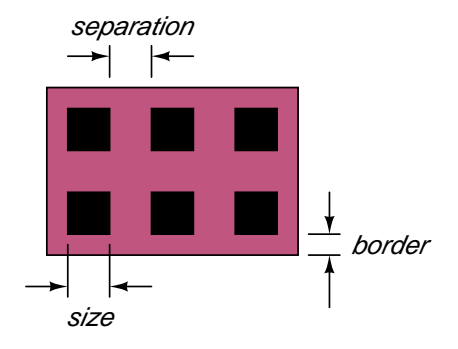

Figure 3: The **squares** operator chops each tile up into squares, as determined by the *border*, size, and *separation* parameters. In the example, the bold lines show the CIF that would be generated by a squares operation. The squares of material are always centered so that the borders on opposite sides are the same.

The squares-grid operator is similar to squares and takes the same arguments, except for the additional optional x and y offsets (which default to 1). Where the **squares** operator places contacts on the half-lambda grid, the **squares-grid** operator places contacts on an integer grid of  $x$ and y. This is helpful where manufacturing grid limitations do not allow half-lambda coordinates. However, it is necessary then to enforce a "no-overlap" rule for contacts in the DRC section to prevent incorrect contacts cuts from being generated in overlapping subcells. The squares-grid operator can also be used with x and y values to generate fill geometry, or to generate offset contact cut arrays for pad vias.

The slots operator is similar to squares operator, but as the name implies, the resulting shapes generated are rectangular, not (necessarily) square. Slots are generated inside individual tiles, like the squares operator, so each slots operation is separately oriented relative to the tile's long and short edges. Separate border, size, and separation values can be specified for the short and long dimensions of the tile. This operator can be used in a number of situations:

- 1. Generate square contact cuts with different border requirements on the short and long sides, as required for a number of deep submicron processes like 90 nanometer.
- 2. Automatically generate slots in large metal areas, which most processes require. Note, however, that it is impossible to correctly generate all slots, so this cannot completely replace the widespacing DRC rule.
- 3. Generate slot contacts.
- 4. Generate fill geometry.
- 5. Generate marker layers for resitors that abut the position of contacts, a generally-accepted way to define a resistor area boundary.

Note that the slots operator comes in three different forms with different numbers of arguments. With only three arguments (short side description only), the slots operator creates stripes that extend to the edge of the tile. With four arguments (short side description plus long side border dimension only), the slots operator create stripes that extend to the edge of the tile, with an appropriate border spacing at each end. In these two cases, the slots have variable length that is set by the size of the tile. In the final form, all short and long side dimensions are declared. The generated slots are of fixed size, and like the squares operator, their positions will be adjusted to center them on the tile. The *offset* is intended to let each row of slots be offset from the previous one by a fixed amount, but is currently unimplemented and has no effect.

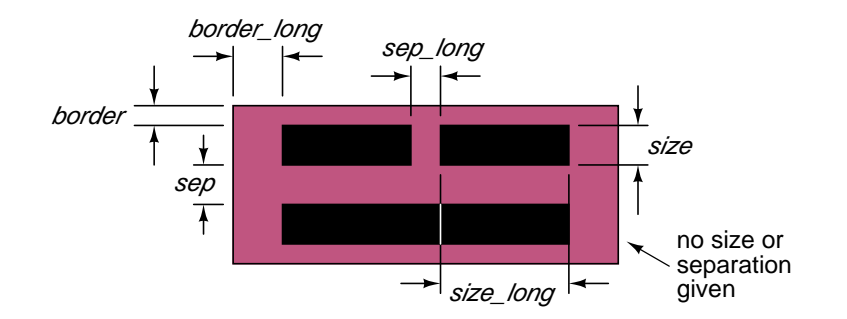

Figure 4: The slots operator chops each tile up into rectangles.

The **bbox** operator generates a single rectangle that encompasses the bounding box of the cell. This is useful for the occasional process that requires marker or implant layers covering an entire design. The variant bbox top will generate a rectangle encompassing the bounding box of the cell, but will only do so for the top-level cell of the design.

### 12.4 Labels

There is an additional statement permitted in the **cifoutput** section as part of a layer description:

#### labels Magiclayers

This statement tells Magic that labels attached to Magic layers *Magiclayers* are to be associated with the current CIF layer. Each Magic layer should only appear in one such statement for any given CIF style. If a Magic layer doesn't appear in any labels statement, then it is not attached to a specific layer when output in CIF.

### 12.5 Calma (GDS II Stream format) layers

Each layer description in the cifoutput section may also contain one of the following statements:

gds gdsNumber gdsType calma gdsNumber gdsType

Although the format is rarely referred to as "Calma" anymore, the keyword is retained for backwards compatibility with format 27 (and earlier) files.

This statement tells Magic which layer number and data type to use when the **gds** command outputs GDS II Stream format for this defined CIF layer. Both gdsNumber and gdsType should be positive integers, between 0 and 63. Each CIF layer should have a different gdsNumber. If there is no gds line for a given CIF layer, then that layer will not be output by the "gds write" command. The reverse is not true: every generated output layer must have a defined CIF layer type, even if the foundry only supports GDS format. In such case, the CIF layer name may violate the restrictive 4-character format required by the CIF syntax specification, and may be used to provide a reasonable, human-readable descriptive name of the GDS layer.

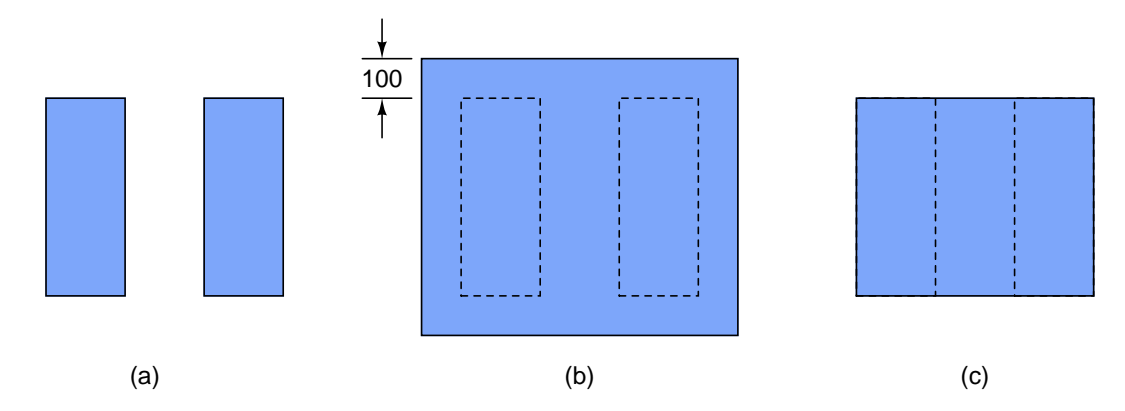

Figure 5: If the operator **grow 100** is applied to the shapes in (a), the merged shape in (b) results. If the operator shrink 100 is applied to (b), the result is (c). However, if the two original shapes in (a) belong to different cells, and if CIF is generated separately in each cell, the result will be the same as in (a). Magic handles this by outputting additional information in the parent of the subcells to fill in the gap between the shapes.

### 12.6 Hierarchy

Hierarchical designs make life especially difficult for the CIF generator. The CIF corresponding to a collection of subcells may not necessarily be the same as the sum of the CIF's of the individual cells. For example, if a layer is generated by growing and then shrinking, nearby features from different cells may merge together so that they don't shrink back to their original shapes (see Figure 5). If Magic generates CIF separately for each cell, the interactions between cells will not be reflected properly. The CIF generator attempts to avoid these problems. Although it generates CIF in a hierarchical representation that matches the Magic cell structure, it tries to ensure that the resulting CIF patterns are exactly the same as if the entire Magic design had been flattened into a single cell and then CIF were generated from the flattened design. It does this by looking in each cell for places where subcells are close enough to interact with each other or with paint in the parent. Where this happens, Magic flattens the interaction area and generates CIF for it; then Magic flattens each of the subcells separately and generates CIF for them. Finally, it compares the CIF from the subcells with the CIF from the flattened parent. Where there is a difference, Magic outputs extra CIF in the parent to compensate.

Magic's hierarchical approach only works if the overall CIF for the parent ends up covering at least as much area as the CIFs for the individual components, so all compensation can be done by adding extra CIF to the parent. In mathematical terms, this requires each geometric operation to obey the rule

$$
Op(A \cup B) \supseteq Op(A) \cup Op(B)
$$

The operations **and, or, grow, and shrink** all obey this rule. Unfortunately, the **and-not**, **bloat**, and squares operations do not. For example, if there are two partially-overlapping tiles in different cells, the squares generated from one of the cells may fall in the separations between squares in the other cell, resulting in much larger areas of material than expected. There are two ways around this problem. One way is to use the design rules to prohibit problem situations from arising. This applies mainly to the squares operator. Tiles from which squares are made should never be allowed to overlap other such tiles in different cells unless the overlap is exact, so each cell will generate squares in the same place. You can use the **exact\_overlap** design rule for this.

The second approach is to leave things up to the designer. When generating CIF, Magic issues warnings where there is less material in the children than the parent. The designer can locate these problems and eliminate the interactions that cause the trouble. Warning: Magic does not check the squares operations for hierarchical consistency, so you absolutely must use exact overlap design rule checks! Right now, the cifoutput section of the technology is one of the trickiest things in the whole file, particularly since errors here may not show up until your chip comes back and doesn't work. Be extremely careful when writing this part!

Another problem with hierarchical generation is that it can be very slow, especially when there are a number of rules in the cifoutput section with very large grow or shrink distances, such that magic must always expand its area of interest by this amount to be sure of capturing all possible layer interactions. When this "halo" distance becomes larger than the average subcell, much of the design may end up being processed multiple times. Noticeably slow output generation is usually indicative of this problem. It can be alleviated by keeping output rules simple. Note that basic AND and OR operations do not interact between subcells, so that rules made from only these operators will not be processed during subcell interaction generation. Remember that typically, subcell interaction paint will only be generated for layers that have a "grow" operation followed by a "shrink" operation. This common ruleset lets layers that are too closely spaced to be merged together, thus eliminating the need for a spacing rule between the layers. But consider carefully before implementing such a rule. Implementing a DRC spacing rule instead may eliminate a huge amount of output processing. Usually this situation crops up for auto-generated layers such as implants and wells, to prevent magic from auto-generating DRC spacing violations. But again, consider carefully whether it might be better to require the layout engineer to draw the layers instead of attempting to auto-generate them.

#### 12.7 Render statements

At the end of each style in the cifoutput section, one may include render statements, one per defined CIF/GDS layer. These render statements are used by the 3-D drawing window in the OpenGL graphics version of magic, and are also used by the "cif see" command to set the style painted. The syntax for the statement is as follows:

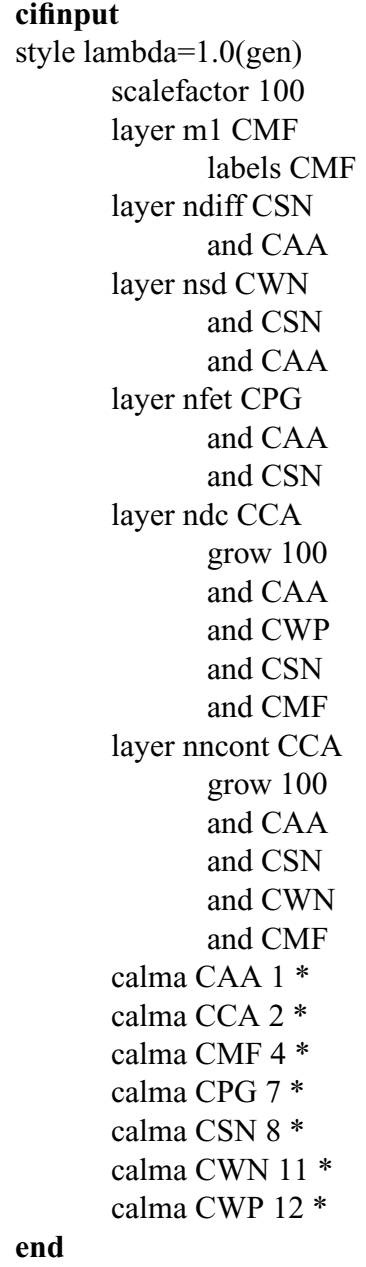

Table 10: Part of the cifinput section. The order of the layers is important, since each Magic layer overrides the previous ones just as if they were painted by hand.

#### render cif\_layer style\_name height thickness

The cif layer is any valid layer name defined in the same cifoutput section where the render statement occurs. The *style\_name* is the name or number of a style in the styles file. The names are the same as used in the styles section of the technology file. *height* and *thickness* are effectively dimensionless units and are used for relative placement and scaling of the three-dimensional layout view (such views generally have a greatly expanded z-axis scaling). By default, all layers are given the same style and a zero height and thickness, so effectively nothing useful can be seen in the 3-D view without a complete set of render statements.

## 13 Cifinput section

In addition to writing CIF, Magic can also read in CIF files using the :cif read *file* command. The cifinput section of the technology file describes how to convert from CIF mask layers to Magic tile types. In addition, it provides information to the Calma reader to allow it to read in Calma GDS II Stream format files. The cifinput section is very similar to the cifoutput section. It can contain several styles, with a line of the form

#### style name

used to end the description of the previous style (if any), and start a new CIF input style called name. If no initial style name is given, the name default is assigned. Each style must have a statement of the form

### scalefactor scale [nanometers]

to indicate the output scale relative to Magic units. Without the optional keyword nanometers, scale describes how many hundredths of a micron correspond to one unit in Magic. With nanometers declared, *scale* describes how many nanometers correspond to one unit in Magic.

Like the cifoutput section, each style consists of a number of layer descriptions. A layer description contains one or more lines describing a series of geometric operations to be performed on CIF layers. The result of all these operations is painted on a particular Magic layer just as if the user had painted that information by hand. A layer description begins with a statement of the form

#### layer magicLayer [layers]

In the layer statement, *magicLayer* is the Magic layer that will be painted after performing the geometric operations, and layers is an optional list of CIF layers. If layers is specified, it is the initial value for the layer being built up. If layers isn't specified, the layer starts off empty. As in the **cifoutput** section, each line after the *layer* statement gives a geometric operation that is applied to the previous contents of the layer being built in order to generate new contents for the layer. The result of the last geometric operation is painted into the Magic database.

The geometric operations that are allowed in the **cifinput** section are a subset of those permitted in the cifoutput section:

> or layers and layers and-not layers grow amount shrink amount

In these commands the *layers* must all be CIF layers, and the *amounts* are all CIF distances (centimicrons, unless the keyword nanometers has been used in the scalefactor specification). As with the cifoutput section, layers can only be specified in simple comma-separated lists: tildes and slashes are not permitted.

When CIF files are read, all the mask information is read for a cell before performing any of the geometric processing. After the cell has been completely read in, the Magic layers are produced and painted in the order they appear in the technology file. In general, the order that the layers are processed is important since each layer will usually override the previous ones. For example, in the scmos tech file shown in Table 10 the commands for **ndiff** will result in the **ndiff** layer being generated not only where there is only ndiffusion but also where there are ntransistors and ndcontacts. The descriptions for ntransistor and ndcontact appear later in the section, so those layers will replace the ndiff material that was originally painted.

Labels are handled in the **cifinput** section just like in the **cifoutput** section. A line of the form

#### labels *layers*

means that the current Magic layer is to receive all CIF labels on *layers*. This is actually just an initial layer assignment for the labels. Once a CIF cell has been read in, Magic scans the label list and re-assigns labels if necessary. In the example of Table 10, if a label is attached to the CIF layer CPG then it will be assigned to the Magic layer poly. However, the polysilicon may actually be part of a poly-metal contact, which is Magic layer **pcontact**. After all the mask information has been processed, Magic checks the material underneath the layer, and adjusts the label's layer to match that material (pcontact in this case). This is the same as what would happen if a designer painted poly over an area, attached a label to the material, then painted pcontact over the area.

No hierarchical mask processing is done for CIF input. Each cell is read in and its layers are processed independently from all other cells; Magic assumes that there will not be any unpleasant interactions between cells as happens in CIF output (and so far, at least, this seems to be a valid assumption).

If Magic encounters a CIF layer name that doesn't appear in any of the lines for the current CIF input style, it issues a warning message and ignores the information associated with the layer. If you would like Magic to ignore certain layers without issuing any warning messages, insert a line of the form

### ignore cifLayers

where *cifLayers* is a comma-separated list of one or more CIF layer names.

Calma layers are specified via calma lines, which should appear at the end of the cifinput section. They are of the form:

### calma cifLayer calmaLayers calmaTypes

The *cifLayer* is one of the CIF types mentioned in the **cifinput** section. Both *calmaLayers* and calmaTypes are one or more comma-separated integers between 0 and 63. The interpretation of a calma line is that any Calma geometry whose layer is any of the layers in calmaLayers, and whose type is any of the types in *calmaTypes*, should be treated as the CIF layer *cifLayer*. Either or both of *calmaLayers* and *calmaTypes* may be the character \* instead of a comma-separated list of integers; this character means all layers or types respectively. It is commonly used for calmaTypes to indicate that the Calma type of a piece of geometry should be ignored.

Just as for CIF, Magic also issues warnings if it encounters unknown Calma layers while reading Stream files. If there are layers that you'd like Magic to ignore without issuing warnings, assign them to a dummy CIF layer and ignore the CIF layer.

## 14 Lef section

This section defines a mapping between magic layers and layers that may be found in LEF and DEF format files. Without the section, magic cannot read a LEF or DEF file. The LEF and DEF layer declarations are usually simple and straightforward (as they typically define metal layers only), so often it will suffice to insert a plain vanilla lef section into a technology file if one is missing. The lef section was introduced in technology file format 28, and is therefore absent from all. tech27 technology files. All of the statements in the lef section have the same format:

> layer magic-type lefdef-type ... cut magic-type lefdef-type ... route routing magic-type lefdef-type ... obstruction magic-type lefdef-type ... masterslice magic-type lefdef-type ... overlap magic-type lefdef-type ...

Each statement defines a mapping between a Magic layer type *magic-type* and one or more type names *lefdef-type* (space-separated) that might be encountered in a LEF or DEF file. The different command names all refer to different type classes defined by the LEF/DEF specification. For most purposes, it is only necessary to use the layer statement. If the magic type is a contact type, then the layer statement is equivalent to specifying cut; otherwise, it is equivalent to route.

Table 11 is a typical lef section for a 5-metal technology, which encompasses the most commonly used layer names found in LEF and DEF files.

## 15 Mzrouter section

This section defines the layers and contacts available to the Magic maze router, *mzrouter*, and assigns default costs for each type. Default widths and spacings are derived from the **drc** section of the technology file (described below) but can be overridden in this section. Other mzrouter parameters, for example, search rate and width, can also be specified in this section. The syntax and function of the lines in the **mzrouter** section of the technology file are specified in the subsections below. Each set of specifications should be headed by a style line. Routelayer and routecontact specifications should precede references to them.

### 15.1 Styles

The mzrouter is currently used in two contexts, interactively via the iroute command, and as a subroutine to the garouter for stem generation. To permit distinct parameters for these two uses,

| lef |             |                |                  |                   |                    |                    |
|-----|-------------|----------------|------------------|-------------------|--------------------|--------------------|
|     | masterslice | ndiff          | diffusion        | active            |                    |                    |
|     | masterslice | poly           | poly             | POLY1             | pl                 |                    |
|     | routing     | m <sub>1</sub> | ml               | metal1            | <b>METAL1</b>      | METAL_1            |
|     | routing     | m2             | m2               | metal2            | METAL <sub>2</sub> | METAL_2            |
|     | routing     | m <sub>3</sub> | m <sub>3</sub>   | metal3            | METAL3             | METAL <sub>3</sub> |
|     | routing     | m <sub>4</sub> | m <sub>4</sub>   | metal4            | METAL4             | METAL_4            |
|     | routing     | m <sub>5</sub> | m <sub>5</sub>   | metal5            | METAL <sub>5</sub> | METAL_5            |
|     |             |                |                  |                   |                    |                    |
|     | cut         | pc             | contl            | $pl-m1$           |                    |                    |
|     | cut         | m2c            | via1             | cont2             | VIA <sub>12</sub>  | $m1-m2$            |
|     | cut         | m3c            | via <sub>2</sub> | cont3             | VIA23              | $m2-m3$            |
|     | cut         | m4c            | via3             | cont4             | VIA34              | $m3-m4$            |
|     | cut         | m5c            | via4             | cont <sub>5</sub> | <b>VIA45</b>       | $m4-m5$            |
|     |             |                |                  |                   |                    |                    |
|     | overlap     | comment        | overlap          | OVERLAP           |                    |                    |
| end |             |                |                  |                   |                    |                    |

Table 11: A plain vanilla lef section.

the lines in the **mzrouter** section are grouped into *styles*. The lines pertaining to the irouter should be preceded by

#### style irouter

and those pertaining to the garouter should be preceded by the specification

### style garouter

Other styles can be specified, but are currently not used. Table 12 shows the mzrouter section from the scmos technology.

### 15.2 Layers

Layer lines define the route-layers available to the maze router in that style. They have the following form:

#### layer type hCost vCost jogCost hintCost

Here type is the name of the tiletype of the layer and hCost, vCost, jogCost and hintCost, are non-negative integers specifying the cost per unit horizontal distance, cost per unit vertical distance, cost per jog, and cost per unit area of deviation from magnets, respectively. Route layers for any given style must lie in distinct planes.

| mzrouter  |           |          |                    |      |   |
|-----------|-----------|----------|--------------------|------|---|
| style     | irouter   |          |                    |      |   |
| layer     | m2        | 32       | 64                 | 256  | 1 |
| layer     | m1        | 64       | 32                 | 256  |   |
| layer     | poly      | 128      | 128                | 512  |   |
| contact   | m2contact | metal1   | metal <sub>2</sub> | 1024 |   |
| contact   | pcontact  | metal1   | poly               | 2056 |   |
| notactive | poly      | pcontact |                    |      |   |
| style     | garouter  |          |                    |      |   |
| layer     | m2        | 32       | 64                 | 256  |   |
| layer     | m1        | 64       | 32                 | 256  | 1 |
| contact   | m2contact | metal1   | metal <sub>2</sub> | 1024 |   |
| end       |           |          |                    |      |   |

Table 12: Mzrouter section for the scmos technology.

### 15.3 Contacts

Contact lines specify the route-contacts available to the mzrouter in the current style. They have the following form:

### contact type routeLayer1 routeLayer2 cost

Here type is the tiletype of the contact, routeLayer1 and routeLayer2 are the two layers connected by the contact, and cost is a nonnegative integer specifying the cost per contact.

## 15.4 Notactive

It maybe desirable to have a layer or contact available to the maze router, but default to off, i.e., not be used by the mzrouter until explicitly made active. Route-types (route-layers or route-contacts) can be made to default to off with the following specification:

notactive route-type . . . [route-typen]

### 15.5 Search

The search rate, width, and penalty parameters can be set with a specification of the form:

### search rate width penalty

Here *rate* and *width* are positive integers. And *penalty* is a positive rational (it may include a decimal point). See the irouter tutorial for a discussion of these parameters. (Note that **penalty** is a "wizardly" parameter, i.e., it is interactively set and examined via iroute wizard not iroute search). If no search line is given for a style, the overall mzrouter defaults are used.

### 15.6 Width

Appropriate widths for route-types are normally derived from the **drc** section of the technology file. These can be overridden with width specifications of the following form:

width route-type width

Here *width* is a positive integer.

## 15.7 Spacing

Minimum spacings between routing on a route-type and other types are derived from the design rules. These values can be overridden by explicit spacing specifications in the mzrouter section. Spacing specifications have the following form:

spacing routetype type1 spacing1 ... [typen spacingn]

Spacing values must be nonnegative integers or NIL. The special type SUBCELL can be used to specify minimum spacing to unexpanded subcells.

## 16 Drc section

The design rules used by Magic's design rule checker come entirely from the technology file. We'll look first at two simple kinds of rules, width and and spacing. Most of the rules in the drc section are one or the other of these kinds of rules.

### 16.1 Width rules

The minimum width of a collection of types, taken together, is expressed by a width rule. Such a rule has the form:

### width type-list width error

where type-list is a set of tile types (see Section 8 for syntax), width is an integer, and error is a string, enclosed in double quotes, that can be printed by the command :drc why if the rule is violated. A width rule requires that all regions containing any types in the set types must be wider than  $w$  in both dimensions. For example, in Table 14, the rule

width nwell 6" N-Well width must be at least 6 (MOSIS rule #1.1)"

means that nwells must be at least 6 units wide whenever they appear. The type-list field may contain more than a single type, as in the following rule:

width allDiff 2 " Diffusion width must be at least 2 (MOSIS rule #2.1)"

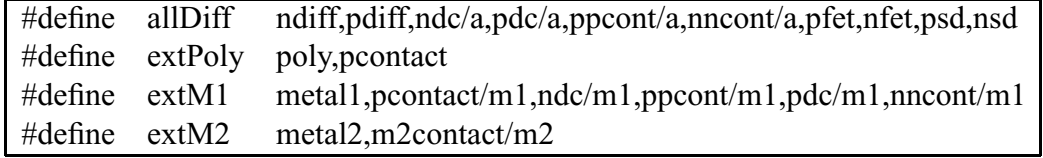

Table 13: Abbreviations for sets of tile types.

| width pwell | 6 "P-Well width must be at least 6 (MOSIS rule $\#1.1$ )"                     |
|-------------|-------------------------------------------------------------------------------|
| width nwell | 6 "N-Well width must be at least 6 (MOSIS rule $#1.1$ )"                      |
|             | width all Diff 2 "Diffusion width must be at least 2 (MOSIS rule $#2.1$ )"    |
|             | width all Poly 2 "Polysilicon width must be at least 2 (MOSIS rule $\#3.1$ )" |

Table 14: Some width rules in the **drc** section.

which means that all regions consisting of the types containing any kind of diffusion be at least 2 units wide. Because many of the rules in the drc section refer to the same sets of layers, the #define facility of the C preprocessor is used to define a number of macros for these sets of layers. Table 13 gives a complete list.

All of the layers named in any one width rule must lie on the same plane. However, if some of the layers are contacts, Magic will substitute a different contact image if the named image isn't on the same plane as the other layers.

### 16.2 Spacing rules

The second simple kind of design rule is a **spacing** rule. It comes in two flavors: **touching ok**, and touching illegal, both with the following syntax:

### spacing types1 types2 distance flavor error

The first flavor, **touching ok**, does not prohibit types1 and types2 from being immediately adjacent. It merely requires that any type in the set types1 must be separated by a "Manhattan" distance of at least *distance* units from any type in the set types2 that is not immediately adjacent to the first type. See Figure 16.2 for an illustration of Manhattan distance for design rules. As an example, consider the metal1 separation rule:

# spacing allPoly allPoly 2 touching\_ok \

"Polysilicon spacing must be at least 2 (MOSIS rule #3.2)"

This rule is symmetric (types1 is equal to types2), and requires, for example, that a pcontact be separated by at least 2 units from a piece of polysilicon. However, this rule does not prevent the pcontact from touching a piece of poly. In **touching ok** rules, all of the layers in both types1 and types2 must be stored on the same plane (Magic will substitute different contact images if necessary).

TOUCHING OK SPACING RULES DO NOT WORK FOR VERY LARGE SPACINGS (RELATIVE TO THE TYPES INVOLVED). SEE FIGURE 6 FOR AN EXPLANATION. If the

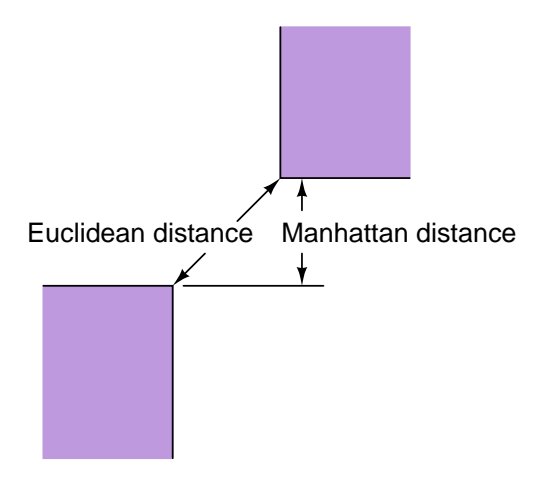

Figure 6: For design rule checking, the Manhattan distance between two horizontally or vertically aligned points is just the normal Euclidean distance. If they are not so aligned, then the Manhattan distance is the length of the longest side of the right triangle forming the diagonal line between the points.

|         |                     |  | spacing allPoly allPoly 2 touching $ok \setminus$                                  |
|---------|---------------------|--|------------------------------------------------------------------------------------|
|         |                     |  | " Polysilicon spacing must be at least 2 (MOSIS rule #3.2)"                        |
|         |                     |  | spacing pfet nncont, and 3 touching illegal $\setminus$                            |
|         |                     |  | " Transistors must be separated from substrate contacts by 3 (MOSIS rule $#4.1$ )" |
| spacing | $\operatorname{pc}$ |  | all Diff $\qquad$ 1 touching illegal \                                             |
|         |                     |  | " Poly contact must be 1 unit from diffusion (MOSIS rule $#5B.6$ )"                |

Table 15: Some spacing rules in the **drc** section.

spacing to be checked is greater than the width of one of the types involved plus either its selfspacing or spacing to a second involved type, **touching ok spacing** may not work properly: a violation can be masked by an intervening touching type. In such cases the rule should be written using the edge4way construct described below.

The second flavor of spacing rule, **touching illegal**, disallows adjacency. It is used for rules where *types1* and *types2* can never touch, as in the following:

### spacing pc all Diff 1 touching illegal  $\setminus$

"Poly contact must be 1 unit from diffusion (MOSIS rule #5B.6)"

Pcontacts and any type of diffusion must be at least 1 unit apart; they cannot touch. In touching illegal rules types1 and types2 may not have any types in common: it would be rather strange not to permit a type to touch itself. In **touching illegal** rules, *types1* and *types2* may be spread across multiple planes; Magic will find violations between material on different planes.

Fig. 13, 2006 Magic Maintainer's Maintainer's Maintainer's Maintainer's Maintainer's Maintainer's Maintainer's  $\beta$ 

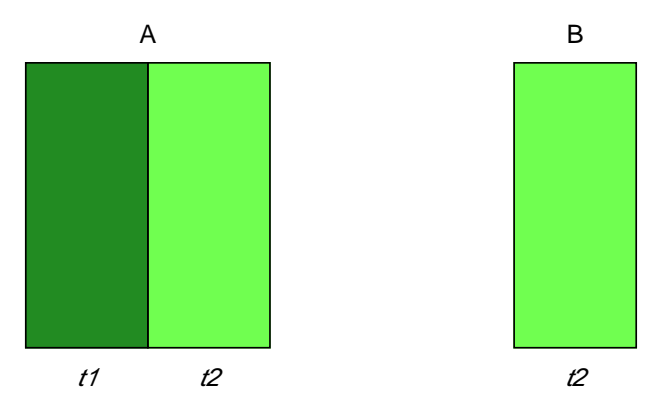

Figure 7: The **touching ok** rules cancels spacing checks if the material is touching. This means that even distant material won't be checked for spacing. If the rule applied at edge A is a touching ok rule between material t1 and t2, then no check will be made between the t1 material and the t2 material on the far right side of the diagram. If this check was desired, it could be accomplished in this case by a edge4way check from edge B. This would not work in general, though, because that check could also be masked by material of type t2, causing the touching ok rule to be invoked.

### 16.3 Wide material spacing rules

Many fabrications processes require a larger distance between layers when the width and length of one of those layers exceeds a certain minimum dimension. For instance, a process might declare that the normal spacing between metal1 lines is 3 microns. However, if a metal1 line exceeds a width of 100 microns, then the spacing to other unrelated metal1 lines must increase to 10 microns. This situation is covered by the widespacing rule. The syntax for widespacing is as follows:

### widespacing types1 wwidth types2 distance flavor error

The widespacing rule matches the syntax of spacing in all respects except for the addition of the parameter *wwidth*, which declares the minimum width of layers of type(s) types1 that triggers the rule. So for the example above, the correct widespacing rule would be (assuming 1 magic unit  $= 1$  micron):

### widespacing allMetal1 100 allMetal1 10 touching ok \ "Space to wide Metal1 (length and width  $\geq 100$ ) must be at least 10"

### 16.4 Surround rule

The surround rule specifies what distance a layer must surround another, and whether the presence of the surrounding material is optional or mandatory. This rule is designed for materials which must completely surround another, such as metal around a contact cut or MiM capacitor layer. The syntax is:

surround types1 types2 distance presence error

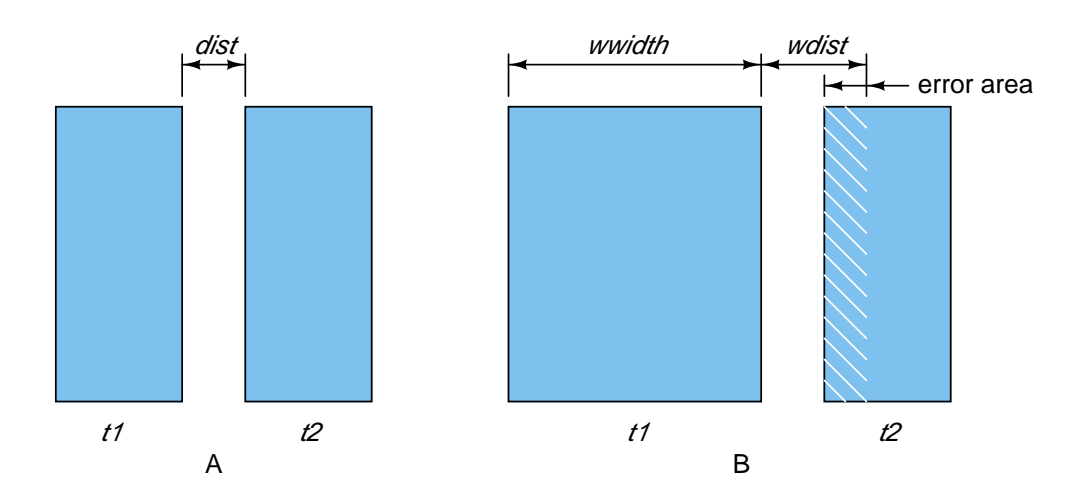

Figure 8: The widespacing rule covers situations like that shown above, in which material of type  $t1$  normally must be *dist* units away from type  $t2$  (situation A). However, if both dimensions of material type  $tI$  are larger than or equal to some width *wwidth* (situation B), then the spacing must be increased to wdist.

and states that the layers in types2 must surround the layers in types1 by an amound *distance* lambda units. The value of *presence* must be one of the keywords **absence\_ok** or **absence\_illegal**. When *presence* is **absence illegal**, then types types2 must always be present when types types1 are present. When *presence* is **absence\_ok**, types *types1* may exist outside of types *types2* without error, but where they coincide, types types2 must overlap types1 by the amount distance.

### 16.5 Overhang rule

rule specifies what distance a layer must overhang another at an intersection. This is used, for example, to specify the length of polysilicon end-caps on transistors, which is the distance that the polysilicon gate must extend beyond the defined gate area of the transistor to ensure a correctly operating device. The syntax is:

### overhang types1 types2 distance error

and states that layers in types1 must overhang layers in types2 by an amount *distance* lambda units. The rule flags the complete absence of types types1, but does not prohibit the use of types1 as a bridge (that is, with types types2 on either side of types1, which will generally be covered by a separate spacing rule, and which may have a different spacing requirement).

### 16.6 Rectangle-only rule

The **rect-only** rule is used to denote layers that must be rectangular; that is, they cannot bend, or have notches or tabs. Generally, this is used for contacts, so that the CIF output operator squares will be guaranteed to generate a correct contact. This is due to magic's corner-stitching tile database, where bends, notches, tabs, and slots will break up an otherwise continuous patch of material into potentially many small tiles, each one of which might be too small to fit a contact cut.

rect\_only types error

### 16.7 Edge rules

The width and spacing rules just described are actually translated by Magic into an underlying, edge-based rule format. This underlying format can handle rules more general than simple widths and spacings, and is accessible to the writer of a technology file via edge rules. These rules are applied at boundaries between material of two different types, in any of four directions as shown in Figure 9. The design rule table contains a separate list of rules for each possible combination of materials on the two sides of an edge.

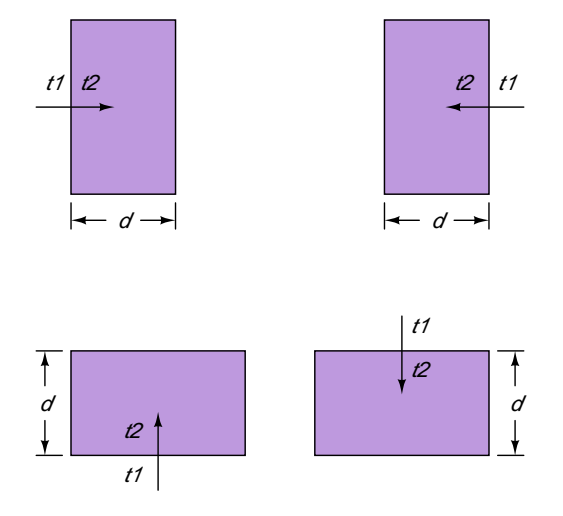

Figure 9: Design rules are applied at the edges between tiles in the same plane. A rule is specified in terms of type  $t1$  and type  $t2$ , the materials on either side of the edge. Each rule may be applied in any of four directions, as shown by the arrows. The simplest rules require that only certain mask types can appear within distance  $d$  on  $t2$ 's side of the edge.

In its simplest form, a rule specifies a distance and a set of mask types: only the given types are permitted within that distance on type2's side of the edge. This area is referred to as the *constraint* region. Unfortunately, this simple scheme will miss errors in corner regions, such as the case shown in Figure 10. To eliminate these problems, the full rule format allows the constraint region to be extended past the ends of the edge under some circumstances. See Figure 11 for an illustration of the corner rules and how they work. Table 16 gives a complete description of the information in each design rule.

Edge rules are specified in the technology file using the following syntax:

### edge types1 types2 d OKTypes cornerTypes cornerDist error [plane]

Both types1 and types2 are type-lists. An edge rule is generated for each pair consisting of a type from types1 and a type from types2. All the types in types1, types2, and cornerTypes must lie on a single plane. See Figure 11 for an example edge rule. It is sometimes useful to specify a null list, i.e., 0, for *OKTypes* or *CornerTypes*. Null *OKTypes* means no edges between *types1* and

types2 are OK. Null CornerTypes means no corner extensions are to be checked (corner extensions are explained below).

Some of the edge rules in Magic have the property that if a rule is violated between two pieces of geometry, the violation can be discovered looking from either piece of geometry toward the other. To capitalize on this, Magic normally applies an edge rule only in two of the four possible directions: bottom-to-top and left-to-right, reducing the work it has to do by a factor of two. Also, the corner extension is only performed to one side of the edge: to the top for a left-to-right rule, and to the left for a bottom-to-top rule. All of the width and spacing rules translate neatly into edge rules.

However, you'll probably find it easiest when you're writing edge rules to insist that they be checked in all directions. To do this, write the rule the same way except use the keyword edge4way instead of edge:

> edge4way nfet ndiff 2 ndiff,ndc ndiff  $2 \setminus$ " Diffusion must overhang transistor by at least 2"

Not only are edge4way rules checked in all four directions, but the corner extension is performed on both sides of the edge. For example, when checking a rule from left-to-right, the corner extension is performed both to the top and to the bottom. **Edge4way** rules take twice as much time to check as edge rules, so it's to your advantage to use edge rules wherever you can.

Normally, an edge rule is checked completely within a single plane: both the edge that triggers the rule and the constraint area to check fall in the same plane. However, the *plane* argument can be specified in an edge rule to force Magic to perform the constraint check on a plane different from the one containing the triggering edge. In this case, *OKTypes* must all be tile types in *plane*. This feature is used, for example, to ensure that polysilicon and diffusion edges don't lie underneath metal2 contacts:

edge4way allPoly  $\tilde{\ }$ (allPoly)/active 1  $\tilde{\ }$ m2c/metal2  $\tilde{\ }$ (allPoly)/active 1 \

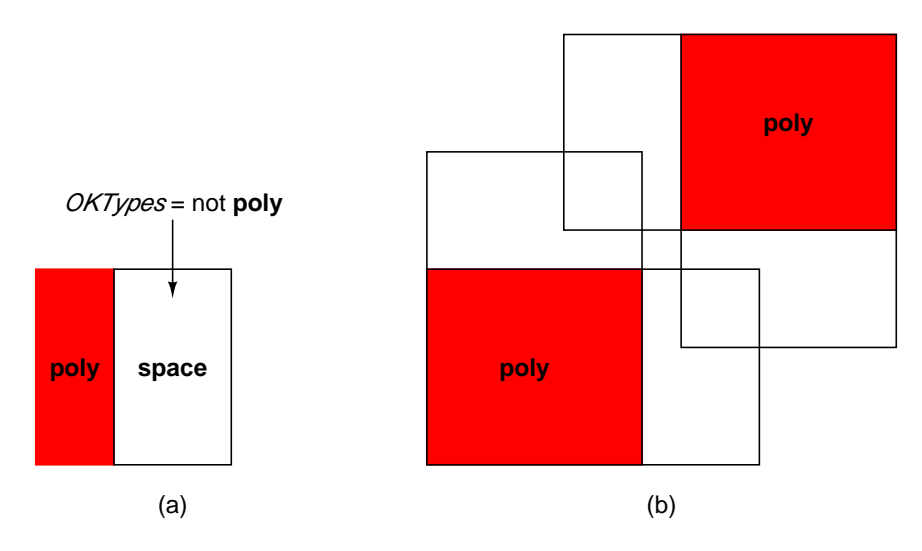

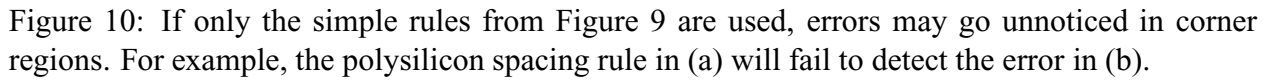

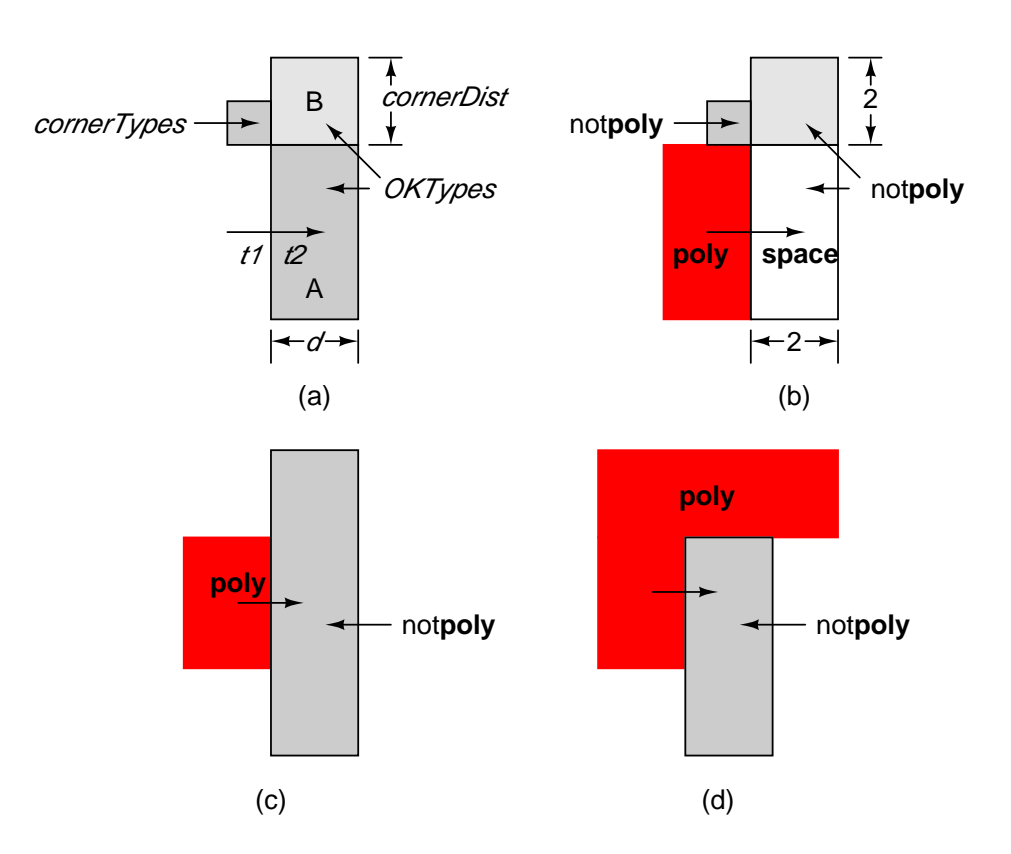

Figure 11: The complete design rule format is illustrated in (a). Whenever an edge has type1 on its left side and type2 on its right side, the area A is checked to be sure that only OKTypes are present. If the material just above and to the left of the edge is one of cornerTypes, then area B is also checked to be sure that it contains only OKTypes. A similar corner check is made at the bottom of the edge. Figure (b) shows a polysilicon spacing rule, (c) shows a situation where corner extension is performed on both ends of the edge, and (d) shows a situation where corner extension is made only at the bottom of the edge. If the rule described in (d) were to be written as an edge rule, it would look like:

edge poly space 2 ~poly ~poly 2  $\setminus$ " Poly-poly separation must be at least 2"

" Via must be on a flat surface (MOSIS rule #8.4,5)" metal2

Magic versions using techfile formats more recent than 28 are generally more clever about determining the correct plane from *OKTypes* when they differ from the triggering types, and the situation is unambiguous (use of "space" in rules tends to introduce ambiguity, since space tiles appear on all planes).

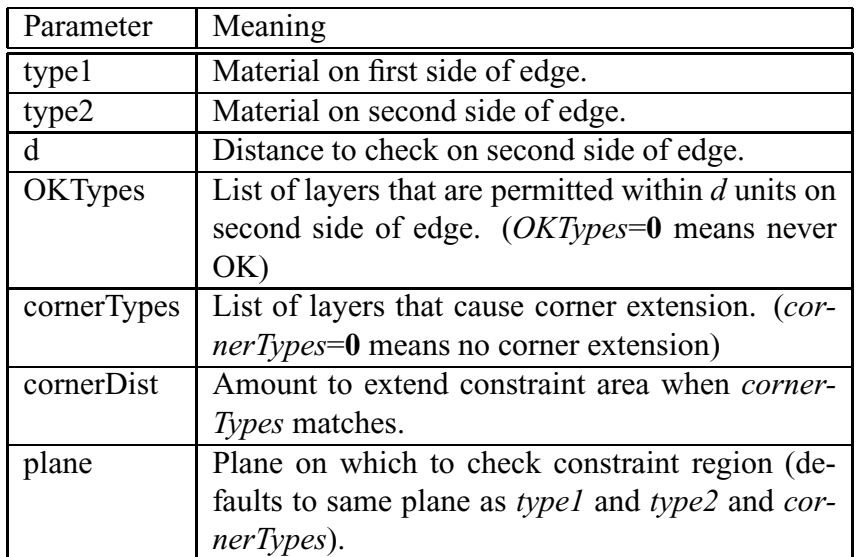

Table 16: The parts of an edge-based rule.

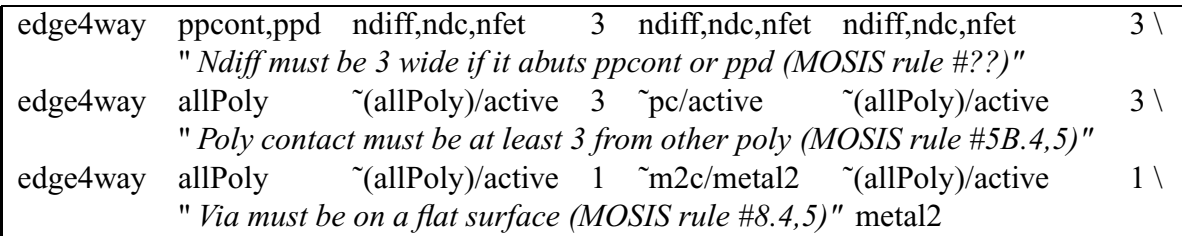

Table 17: Some edge rules in the **drc** section.

### 16.8 Subcell Overlap Rules

In order for CIF generation and circuit extraction to work properly, certain kinds of overlaps between subcells must be prohibited. The design-rule checker provides two kinds of rules for restricting overlaps. They are

> exact\_overlap type-list no\_overlap type-list1 type-list2

In the **exact\_overlap** rule, type-list indicates one or more tile types. If a cell contains a tile of one of these types and that tile is overlapped by another tile of the same type from a different cell, then the overlap must be exact: the tile in each cell must cover exactly the same area. Abutment between tiles from different cells is considered to be a partial overlap, so it is prohibited too. This rule is used to ensure that the CIF **squares** operator will work correctly, as described in Section 12.6. See Table 18 for the **exact-overlap** rule from the standard scmos technology file.

The no\_overlap rule makes illegal any overlap between a tile in type-list1 and a tile in type-list2. You should rarely, if ever, need to specify **no overlap** rules, since Magic automatically prohibits many kinds of overlaps between subcells. After reading the technology file, Magic examines the

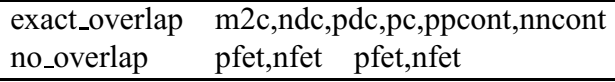

Table 18: Exact\_overlap rule in the drc section.

paint table and applies the following rule: if two tile types A and B are such that the result of painting A over B is neither A nor B, or the result of painting B over A isn't the same as the result of painting A over B, then A and B are not allowed to overlap. Such overlaps are prohibited because they change the structure of the circuit. Overlaps are supposed only to connect things without making structural changes. Thus, for example, poly can overlap pcontact without violating the above rules, but poly may not overlap diffusion because the result is efet, which is neither poly nor diffusion. The only **no overlap** rules you should need to specify are rules to keep transistors from overlapping other transistors of the same type.

### 16.9 Background checker step size

Magic's background design-rule checker breaks large cells up into smaller pieces, checking each piece independently. For very large designs, the number of pieces can get to be enormous. If designs are large but sparse, the performance of the design-rule checker can be improved tremendously by telling it to use a larger step size for breaking up cells. This is done as follows:

### stepsize stepsize

which causes each cell to be processed in square pieces of at most *stepsize* by *stepsize* units. It is generally a good idea to pick a large stepsize, but one that is small enough so each piece will contain no more than 100 to 1000 rectangles.

Note that the distances declared in the DRC section are used to determine the "halo" of possible interactions around a tile edge. Magic must consider all paint in all cells simultaneously; thus for each edge in the design, magic must flatten the hierarchy around it to a distance equal to the interaction halo. Clearly this has a huge impact on processing time. Because the DRC is interactive, the performance hit can be noticeable to downright irritating. Often this performance hit can be greatly reduced by removing rules with large distance measures, such as rules involving distances to pads, and widespacing rules. If this is a problem, consider using one technology file for layout, and one which can be used "offline" to do a slow, non-interactive DRC check for pad and widespacing rules on an entire project layout.

## 17 Extract section

The extract section of a technology file contains the parameters used by Magic's circuit extractor. Each line in this section begins with a keyword that determines the interpretation of the remainder of the line. Table 19 gives an example extract section.

This section is like the **cifinput** and **cifoutput** sections in that it supports multiple extraction styles. Each style is preceded by a line of the form

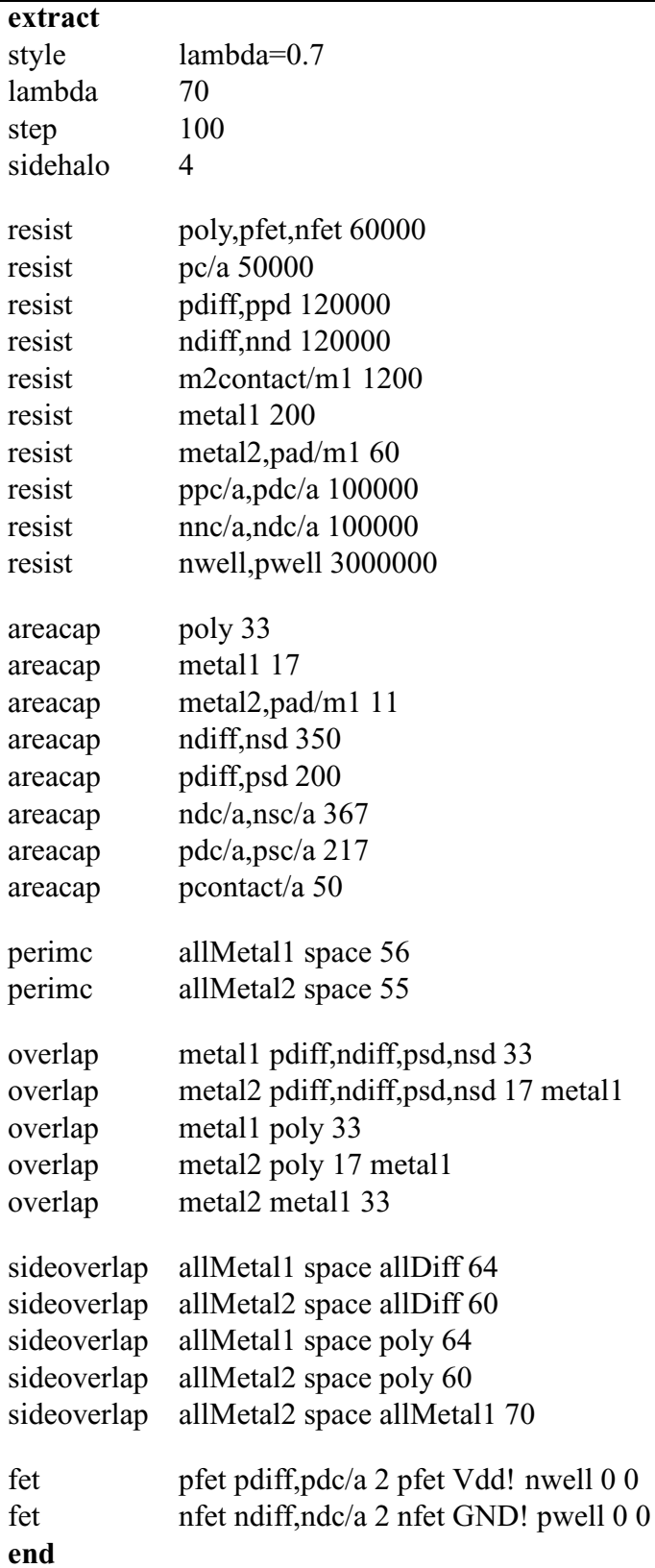

Table 19: Extract section.

#### style stylename

All subsequent lines up to the next style line or the end of the section are interpreted as belonging to extraction style stylename. If there is no initial style line, the first style will be named "default".

The keywords areacap, perimcap, and resist define the capacitance to substrate and the sheet resistivity of each of the Magic layers in a layout. All capacitances that appear in the extract section are specified as an integral number of attofarads (per unit area or perimeter), and all resistances as an integral number of milliohms per square.

The **areacap** keyword is followed by a list of types and a capacitance to substrate, as follows:

#### areacap types C

Each of the types listed in types has a capacitance to substrate of  $C$  attofarads per square lambda. Each type can appear in at most one areacap line. If a type does not appear in any areacap line, it is considered to have zero capacitance to substrate per unit area. Since most analysis tools compute transistor gate capacitance directly from the area of the transistor's gate, Magic should produce node capacitances that do not include gate capacitances. To ensure this, all transistors should have zero areacap values.

The **perimcap** keyword is followed by two type-lists and a capacitance to substrate, as follows:

#### perimcap intypes outtypes C

Each edge that has one of the types in *intypes* on its inside, and one of the types in *outtypes* on its outside, has a capacitance to substrate of C attofarads per lambda. This can also be used as an approximation of the effects due to the sidewalls of diffused areas. As for areacap, each unique combination of an *intype* and an *outtype* may appear at most once in a **perimcap** line. Also as for **areacap**, if a combination of *intype* and *outtype* does not appear in any **perimcap** line, its perimeter capacitance per unit length is zero.

The resist keyword is followed by a type-list and a resistance as follows:

#### resist types R

The sheet resistivity of each of the types in types is R milliohms per square.

Each resist line in fact defines a "resistance class". When the extractor outputs the area and perimeter of nodes in the .ext file, it does so for each resistance class. Normally, each resistance class consists of all types with the same resistance. However, if you wish to obtain the perimeter and area of each type separately in the .ext file, you should make each into its own resistance class by using a separate resist line for each type.

In addition to sheet resistivities, there are two other ways of specifying resistances. Neither is used by the normal Magic extractor, but both are used by the resistance extractor. Contacts have a resistance that is inversely proportional to the number of via holes in the contact, which is proportional (albeit with quantization) to the area of the contact. The contact keyword allows the resistance for a single via hole to be specified:

> contact types size R contact types size border separation R

where types is a comma-separated list of types, size is in lambda, and R is in milliohms. Size is interpreted as a hole-size quantum; the number of holes in a contact is equal to its width divided by size times its length divided by size, with both quotients rounded down to the nearest integer. The resistance of a contact is  $R$  divided by the number of holes.

Note that the size alone may not compute the same number of contact cuts as would be generated by the *cifoutput* command, since it has no understaning of border and separation, and therefore may compute an incorrect contact resistance. To avoid this problem, the second form provides a way to give values for *border* and *separation*, again in units of lambda. There is no automatic check to guarantee that the extract and cifoutput sections agree on the number of contact cuts for a given contact area.

Transistors also have resistance information associated with them. However, a transistor's resistance may vary depending on a number of variables, so a single parameter is generally insufficient to describe it. The fetresist line allows sheet resistivities to be given for a variety of different configurations:

### fetresist fettypes region R

where *fettypes* is a comma-separated list of transistor types (as defined in fet lines below), region is a string used to distinguish between resistance values for a fet if more than one is provided (the special *region* value of "**linear**" is required for the resistance extractor), and  $R$  is the onresistance of the transistor in ohms per square (*not* milliohms; there would otherwise be too many zeroes).

Magic also extracts internodal coupling capacitances, as illustrated in Figure 12. The keywords overlap, sidewall, sideoverlap, and sidehalo provide the parameters needed to do this.

Overlap capacitance is between pairs of tile types, and is described by the **overlap** keyword as follows:

### overlap toptypes bottomtypes cap [shieldtypes]

where toptypes, bottomtypes, and optionally shieldtypes are type-lists and cap is a capacitance in attofarads per square lambda. The extractor searches for tiles whose types are in toptypes that overlap tiles whose types are in bottomtypes, and that belong to different electrical nodes. (The planes of toptypes and bottomtypes must be disjoint). When such an overlap is found, the capacitance to substrate of the node of the tile in toptypes is deducted for the area of the overlap, and replaced by a capacitance to the node of the tile in bottomtypes.

If shieldtypes are specified, overlaps between *toptypes* and *bottomtypes* that also overlap a type in shieldtypes are not counted. The types in shieldtypes must appear on a different plane (or planes) than any of the types in toptypes or bottomtypes.

Parallel wire capacitance is between pairs of edges, and is described by the **sidewall** keyword:

### sidewall intypes outtypes neartypes fartypes cap

where *intypes*, *outtypes*, *neartypes*, and *fartypes* are all type-lists, described in Figure 13. Cap is half the capacitance in attofarads per lambda when the edges are 1 lambda apart. Parallel wire coupling capacitance is computed as being inversely proportional to the distance between two edges: at 2 lambda separation, it is equal to the value cap; at 4 lambda separation, it is half of

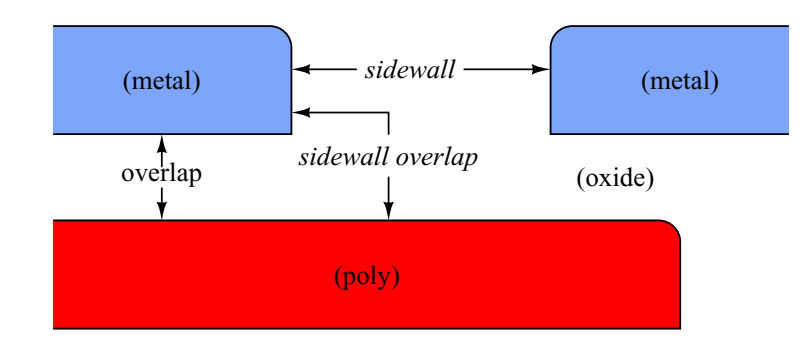

Figure 12: Magic extracts three kinds of internodal coupling capacitance. This figure is a side view of a set of masks that shows all three kinds of capacitance. Overlap capacitance is parallel-plate capacitance between two different kinds of material when they overlap. Parallel wire capacitance is fringing-field capacitance between the parallel vertical edges of two pieces of material. Sidewall overlap capacitance is fringing-field capacitance between the vertical edge of one piece of material and the horizontal surface of another piece of material that overlaps the vertical edge.

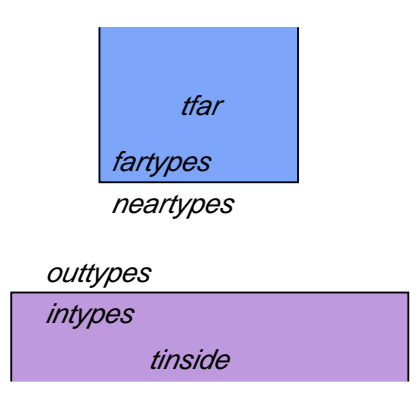

Figure 13: Parallel wire capacitance is between pairs of edges. The capacitance applies between the tiles tinside and tfar above, where tinside's type is one of intypes, and tfar's type is one of fartypes.

cap. This approximation is not very good, in that it tends to overestimate the coupling capacitance between wires that are farther apart.

To reduce the amount of searching done by Magic, there is a threshold distance beyond which the effects of parallel wire coupling capacitance are ignored. This is set as follows:

### sidehalo distance

where *distance* is the maximum distance between two edges at which Magic considers them to have parallel wire coupling capacitance. If this number is not set explicitly in the technology file, it defaults to 0, with the result that no parallel wire coupling capacitance is computed.

Sidewall overlap capacitance is between material on the inside of an edge and overlapping material of a different type. It is described by the sideoverlap keyword:

sideoverlap intypes outtypes ovtypes cap

where *intypes*, *outtypes*, and *ovtypes* are type-lists and *cap* is capacitance in attofarads per lambda. This is the capacitance associated with an edge with a type in *intypes* on its inside and a type in *outtypes* on its outside, that overlaps a tile whose type is in *ovtypes*. See Figure 12.

Devices are represented in Magic by explicit tile types. The extraction of a device id stermined by the declared device type and the information about types which comprise the various independent terminals of the device.

> device mosfet model gate\_types sd\_types subs\_types subs\_node\_name \ [perim cap [area cap]] device capacitor model top\_types bottom\_types [perim\_cap] area\_cap device resistor model resist\_types term\_types device bjt model base\_types emitter\_types collector\_types device diode model pos\_types neg\_types device subcircuit model gate\_types [term\_types [subs\_types]] device rsubcircuit model id\_types term\_types

Arguments are as follows:

- *model* The SPICE model name of the device. In the case of a subcircuit, it is the subcircuit name. For resistor and capacitor devices for which a simple, unmodeled device type is needed, the model can be the keyword None.
- gate types Layer types that form the gate region of a MOSFET transistor.
- sd\_types Layer types that form the source and drain regions of a MOSFET transistor. Currently there is no way to specify a device with asymmetric source and drain.
- *subs types* Layer types that form the bulk (well or substrate) region under the device. This can be the keyword None for a device such as an nFET that has no identifiable substrate layer type ("space" cannot be used as a layer type here).
- *top\_types* Layer types that form the top plate of a capacitor.
- $\bullet$  *bottom\_types* Layer types that form the bottom plate of a capacitor.
- $\bullet$  resist types Layer types that represent the primary characterized resistive portion of a resistor device.
- *term\_types* Layer types that represent the ends of a resistor. Normally this is a contact type, but in the case of silicide block or high-resistance implants, it may be normal salicided polysilicon or diffusion.
- base types Layer types that represent the base region of a bipolar junction transistor.
- *emitter\_types* Layer types that represent the emitter region of a bipolar junction transistor.
- *collector\_types* Layer types that represent the collector region of a bipolar junction transistor.
- *pos\_types* Layer types that represent the positive (anode) terminal of a diode or P-N junction.
- *neg\_types* Layer types that represent the negative (cathode) terminal of a diode or P-N junction.
- *id\_types* Identifier layers that identify a specific resistor type.
- subs\_node\_name The default name of a substrate node in cases where a 4-terminal MOSFET device is missing an identifiable bulk terminal, or when the *subs type* is the keyword None.
- *perim\_cap* A value for perimeter capacitance in units of attoFarads per lambda
- *area cap* A value for area capacitance in units of attoFarads per lambda squared.

The *subs node name* can be a Tcl variable name (beginning with "\$") in the Tcl-based version of magic. Thus, instead of hard-coding a global net name into the general-purpose, projectindependent technology file, the technology file can contain a default global power and ground net variable, normally \$VDD and \$VSS. Each project should then set these variables (in the .magicrc file, for example) to the correct value for the project's default global power and ground networks.

SPICE has two formats for resistors and capacitors: one uses a model, and the other does not. The model implies a semiconductor resistor or capacitor, and takes a length and width value. The resistivity or capacitance per unit area of the devices is assumed to be declared in the model, so these values are not generated as part of the SPICE netlist output.

Magic technology file formats 27 and earlier only understood one device type, the FET transistor. The extraction of a fet (with gate, sources, and drains) from a collection of transistor tiles is governed by the information in a fet line. This keyword and syntax is retained for backward compatibility. This line has the following format:

#### fet types dtypes min-nterms name snode [stypes]gscap gccap

Types is a list of those tiletypes that make up this type of transistor. Normally, there will be only one type in this list, since Magic usually represents each type of transistor with a different tiletype.

Dtypes is a list of those tiletypes that connect to the diffusion terminals of the fet. Each transistor of this type must have at least min-nterms distinct diffusion terminals; otherwise, the extractor will generate an error message. For example, an efet in the scmos technology must have a source and drain in addition to its gate; min-nterms for this type of fet is 2. The tiletypes connecting to the gate of the fet are the same as those specified in the connect section as connecting to the fet tiletype itself.

Name is a string used to identify this type of transistor to simulation programs.

The substrate terminal of a transistor is determined in one of two ways. If *stypes* (a commaseparated list of tile types) is given, and a particular transistor overlaps one of those types, the substrate terminal will be connected to the node of the overlapped material. Otherwise, the substrate terminal will be connected to the node with the global name of snode (which must be a global name, i.e., end in an exclamation point).

Gscap is the capacitance between the transistor's gate and its diffusion terminals, in attofarads per lambda. Finally, *gccap* is the capacitance between the gate and the channel, in attofarads per square lambda. Currently, *gscap* and *gccap* are unused by the extractor.

In technology format 27 files, devices such as resistors, capacitors, and bipolar junction transistors could be extracted by treating them like FETs, using a "fet" line in the extract file, and assigning the terminal classes (somewhat arbitrarily) to the FET terminal classes gate, source/drain, and bulk. Resistors are rather cumbersome using this method, because the "gate" terminal maps to nothing physical, and a dummy layer must be drawn. The "ext2spice" command generates an "M" spice record for all devices declared with a fet line, so an output SPICE deck must be postprocessed to produce the correct SPICE devices for simulation. One important other difference between the older form and the newer is the ability of the "device" records to handle devices with bends or other irregular geometry, including annular (ring-shaped) FETs.

Often the units in the extracted circuit for a cell will always be multiples of certain basic units larger than centimicrons for distance, attofarads for capacitance, or milliohms for resistance. To allow larger units to be used in the .ext file for this technology, thereby reducing the file's size, the extract section may specify a scale for any of the three units, as follows:

### cscale c lambda l rscale r

In the above,  $c$  is the number of attofarads per unit capacitance appearing in the **.ext** files,  $l$  is the number of centimicrons per unit length, and  $r$  is the number of milliohms per unit resistance. All three must be integers; r should divide evenly all the resistance-per-square values specified as part of resist lines, and  $c$  should divide evenly all the capacitance-per-unit values.

Magic's extractor breaks up large cells into chunks for hierarchical extraction, to avoid having to process too much of a cell all at once and possibly run out of memory. The size of these chunks is determined by the step keyword:

#### step step

This specifies that chunks of *step* units by *step* units will be processed during hierarchical extraction. The default is 100 units. Be careful about changing step; if it is too small then the overhead of hierarchical processing will increase, and if it is too large then more area will be processed during hierarchical extraction than necessary. It should rarely be necessary to change step unless the minimum feature size changes dramatically; if so, a value of about 50 times the minimum feature size appears to work fairly well.

Magic has the capability to generate a geometry-only extraction of a network, useful for 3-D simulations of electric fields necessary to rigorously determine inductance and capacitance. When this feature is used, it is necessary for the field-equation solver to know the vertical stackup of the layout. The extract section takes care of this by allowing each magic layer to be given a definition of height and thickness of the fabricated layer type:

#### height layers height thickness

where *layers* is a comma-separated list of magic layers sharing the same height and thickness, and height and thickness are floating-point numbers giving the height of the bottom of the layer above the substrate, and the thickness of the layer, respectively, in units of lambda.

## 18 Wiring section

The wiring section provides information used by the :wire switch command to generate contacts. See Table 20 for the wiring section from the scmos technology file. Each line in the section has the syntax

contact type minSize layer1 surround1 layer2 surround2

Type is the name of a contact layer, and *layer1* and *layer2* are the two wiring layers that it connects. MinSize is the minimum size of contacts of this type. If Surround1 is non-zero, then additional material of type *layer1* will be painted for *surround1* units around contacts of type. If surround2 is non-zero, it indicates an overlap distance for *layer2*.

| wiring |                                        |  |  |      |
|--------|----------------------------------------|--|--|------|
|        | contact pdcontact 4 metall 0 pdiff     |  |  |      |
|        | contact ndcontact 4 metal 0 ndiff      |  |  | - () |
|        | <b>contact</b> pcontact 4 metal 0 poly |  |  | -0   |
|        | contact m2contact 4 metal1 0 metal2 0  |  |  |      |
| end    |                                        |  |  |      |

Table 20: Wiring section

During : wire switch commands, Magic scans the wiring information to find a contact whose layer1 and layer2 correspond to the previous and desired new wiring materials (or vice versa). If a match is found, a contact is generated according to type, minSize, surround1, and surround2.

## 19 Router section

The router section of a technology file provides information used to guide the automatic routing tools. The section contains four lines. See Table 21 for an example router section.

| router        |             |               |                                |  |
|---------------|-------------|---------------|--------------------------------|--|
| layer1        | metal1      | 3 allMetal1 3 |                                |  |
| layer2        | metal2      |               | 3 allMetal2 4 allPoly, allDiff |  |
| contacts      | m2contact 4 |               |                                |  |
| gridspacing 8 |             |               |                                |  |
| end           |             |               |                                |  |

Table 21: Router section

The first two lines have the keywords layer1 and layer2 and the following format:

layer1 wireType wireWidth type-list distance type-list distance ...

They define the two layers used for routing. After the **layer1** or **layer2** keyword are two fields giving the name of the material to be used for routing that layer and the width to use for its wires. The remaining fields are used by Magic to avoid routing over existing material in the channels. Each pair of fields contains a list of types and a distance. The distance indicates how far away the given types must be from routing on that layer. Layer1 and layer2 are not symmetrical: wherever possible, Magic will try to route on layer1 in preference to layer2. Thus, in a single-metal process, metal should always be used for layer1.

The third line provides information about contacts. It has the format

### contacts contactType size [surround1 surround2]

The tile type *contactType* will be used to make contacts between layer1 and layer2. Contacts will be *size* units square. In order to avoid placing contacts too close to hand-routed material, Magic assumes that both the layer1 and layer2 rules will apply to contacts. If surround1 and surround2 are present, they specify overlap distances around contacts for layer1 and layer2: additional layer1 material will be painted for *surround1* units around each contact, and additional layer2 material will be painted for *surround2* units around contacts.

The last line of the **routing** section indicates the size of the grid on which to route. It has the format

### gridspacing distance

The *distance* must be chosen large enough that contacts and/or wires on adjacent grid lines will not generate any design rule violations.

## 20 Plowing section

The plowing section of a technology file identifies those types of tiles whose sizes and shapes should not be changed as a result of plowing. Typically, these types will be transistors and buried contacts. The section currently contains three kinds of lines:

> fixed types covered types drag types

where types is a type-list. Table 22 gives this section for the scmos technology file.

| plowing |                        |
|---------|------------------------|
| fixed   | pfet, nfet, glass, pad |
| covered | pfet, nfet             |
| drag    | pfet, nfet             |
| end     |                        |

Table 22: Plowing section

In a fixed line, each of types is considered to be fixed-size; regions consisting of tiles of these types are not deformed by plowing. Contact types are always considered to be fixed-size, so need not be included in types.

In a covered line, each of types will remain "covered" by plowing. If a face of a covered type is covered with a given type before plowing, it will remain so afterwards. For example, if a face of a transistor is covered by diffusion, the diffusion won't be allowed to slide along the transistor and expose the channel to empty space. Usually, you should make all fixed-width types covered as well, except for contacts.

In a **drag** line, whenever material of a type in types moves, it will drag with it any minimumwidth material on its trailing side. This can be used, for example, to insure that when a transistor moves, the poly-overlap forming its gate gets dragged along in its entirety, instead of becoming elongated.

## 21 Plot section

The plot section of the technology file contains information used by Magic to generate hardcopy plots of layouts. Plots can be generated in different styles, which correspond to different printing mechanisms. For each style of printing, there is a separate subsection within the plot section. Each subsection is preceded by a line of the form

### style styleName

Magic version 6.5 and earlier supported gremlin, versatec, and colorversatec styles. As these are thoroughly obsolete, versions 7 and above instead implement two formats postscript and pnm. Generally, the pnm format is best for printouts of entire chips, and the postscript format is best for small cells. The PostScript output includes labels, whereas the PNM output does not. The PostScript output is vector-drawn with stipple fills, whereas the PNM output is pixel-drawn, with antialiasing. Small areas of layout tend to look artificially pixellated in the PNM format, while large areas look almost photographic. The PostScript output is a perfect rendering of the Magic layout, but the files become very large and take long spans of time to render for large areas of layout.

The postscript style requires three separate sections. The first section defines the stipple patterns used:

### index pattern-bytes. . .

The *index* values are arbitrary but must be a positive integer and must be unique to each line. The indices will be referenced in the third section. The *pattern-bytes* are always exactly 8 sets of 8-digit hexidecimal numbers (4 bytes) representing a total of 16 bits by 16 lines of pattern data. If a solid color is intended, then it is necessary to declare a stipple pattern of all ones. The actual PostScript output will implement a solid color, not a stipple pattern, for considerably faster rendering.

The second section defines the colors used in standard printer CMYK notation (Cyan, Magenta, Yellow, blacK):

$$
index\; CM\; YK
$$

| plot  |                    |                                     |                 |  |  |
|-------|--------------------|-------------------------------------|-----------------|--|--|
| style | postscript         |                                     |                 |  |  |
|       | 5                  |                                     |                 |  |  |
|       | $\overline{7}$     | 18181818 30303030 60606060 C0C0C0C0 |                 |  |  |
|       | 9                  | 18181818 3C3C3C3C 3C3C3C3C 18181818 |                 |  |  |
|       | 10                 | F0F0F0F0 60606060 06060606 0F0F0F0F |                 |  |  |
|       | 13                 |                                     |                 |  |  |
|       | $\mathbf{1}$       | 47 95 111 0                         |                 |  |  |
|       | 9                  | 223 47 223 0                        |                 |  |  |
|       | 10                 | 0 255 255 0                         |                 |  |  |
|       | 12                 | 191 127 00                          |                 |  |  |
|       | 13                 | 95 223 63 0                         |                 |  |  |
|       | 14                 | 0 0 0 255                           |                 |  |  |
|       | 16                 | 111 151 244 0                       |                 |  |  |
|       | 17                 | 23 175 183 0                        |                 |  |  |
|       | pc,ndc,pdc,psc,nsc |                                     | 14 X            |  |  |
|       | m2c                |                                     | 14 B            |  |  |
|       | m2c                |                                     | 14 13           |  |  |
|       | m2, m2c            |                                     | 13 10           |  |  |
|       |                    | pdc,ndc,psc,nsc,pc,m1,m2c           | 129             |  |  |
|       | poly, pc           |                                     | 10 <sub>5</sub> |  |  |
|       | nfet               |                                     | 97              |  |  |
|       | nfet               |                                     | 165             |  |  |
|       | pfet               |                                     | 17              |  |  |
|       | pfet               |                                     | 175             |  |  |
|       | pdiff,pdc          |                                     | 15              |  |  |
|       | ndiff,ndc          |                                     | 95              |  |  |
| style | pnm                |                                     |                 |  |  |
|       | draw               | metal1                              |                 |  |  |
|       | draw               | metal <sub>2</sub>                  |                 |  |  |
|       | draw               | polysilicon                         |                 |  |  |
|       | draw               | ndiffusion                          |                 |  |  |
|       | draw               | pdiffusion                          |                 |  |  |
|       | draw               | ntransistor                         |                 |  |  |
|       | draw               | ptransistor                         |                 |  |  |
|       | map                | psubstratepdiff pdiffusion          |                 |  |  |
|       | map                | nsubstratendiff ndiffusion          |                 |  |  |
|       | map                | polycontact polysilicon metal1      |                 |  |  |
|       | map                | m2contact metal1 metal2             |                 |  |  |
|       | map                | ndcontact ndiffusion metal1         |                 |  |  |
|       | map                | pdcontact pdiffusion metal1         |                 |  |  |
| end   |                    |                                     |                 |  |  |

Table 23: Sample plot section (for an SCMOS process). PostScript stipple patterns have been truncated due to space limitations.

Like the first section, each *index* must be a unique positive integer, and the color values each range from 0 to 255.

The third section assigns colors and stipple patterns to each style:

#### type-list color-index stipple-index $|X|B$

The type-list is a comma-separated list of magic layer types that collectively use the same color and style. The *color-index* refers to one of the colors defined in the second section, and the *stipple*index refers to one of the stipple patterns defined in the first section. In addition to the stipple pattern indices, two characters are recognized: B declares that a border will be drawn around the layer boundary, and X declares that the layout boundary will be printed over with a cross in the same manner as contact areas are drawn in the Magic layout.

To get a proper PostScript plot, it is necessary to have a properly defined plot postscript section in the technology file. Without such a defined set, the plot postscript command will generate blank output.

The **pnm** style declarations are as follows:

draw magic-type map magic-type draw-type...

where both *magic-type* and *draw-type* represent a magic layer name. The **draw** command states that a specific magic type will be output exactly as drawn on the layout. The map statement declares that a specific magic type will be drawn as being composed of other layers declared as draw types. The colors of the draw types will be blended to generate the mapped layer color. Colors are defined by the style set used for layout and defined in the styles section of the technology file. Stipple patterns, borders, and cross-hatches used by those styles are ignored. When multiple styles are used for a layer type, the PNM output blends the base color of each of those styles. Thus, contact areas by default tend to show up completely black, as the "X" pattern is usually defined as black, and black blended with other colors remains black. This is why the above example redefines all of the contact types as mapped type blends. Contact cuts are not represented, which is generally desired if the plot being made represents a large area of layout.

Unlike the PostScript section, the PNM plot section does not have to be declared. Magic will set up a default style for PNM plots that matches (more or less) the colors of the layout as specified by the styles section of the technology file. The plot pnm section can be used to tweak this default setup. Normally this is not necessary. The default setup is helpful in that it allows the plot **pnm** command to be used with all technology files, including those written before the *plot pnm* command option was implemented.

## 22 Conditionals, File Inclusions, and Macro Definitions

The "raw" technology files in the scmos subdirectory of the Magic distribution were written for a C preprocessor and cannot be read directly by Magic. The C preprocessor must first be used to eliminate comments and expand macros in a technology file before it gets installed, which is done during the "make install" step when compiling and installing Magic from source. Macro definitions can be made with the preprocessor #define statement, and "conditional compilation"

can be specified using #ifdef. Also, the technology file can be split into parts using the #include statement to read in different parts of the files. However, this has for the most part proven to be a poor method for maintaining technology files. End-users often end up making modifications to the technology files for one purpose or another. They should not need to be making changes to the source code distribution, they often do not have write access to the source distribution, and furthermore, the elimination of comments and macros from the file makes the actual technology file used difficult to read and understand.

Technology file formats more recent that 27 include several built-in mechanisms that take the place of preprocessor statements, and allow the technology file source to be directly edited without the need to re-process. This includes the include statement, which may be used anywhere in the technology file, the alias statement in the types section, and the variant statement, which may be used in the cifoutput, cifinput, or extract sections. The alias statements appear in the types section, covered above. The include statement may appear anywhere in the file, and takes the form

### include filename

Assuming that the included files exist in the search path Magic uses for finding system files (see command path sys), then no absolute path needs to be speficied for filename. Note that the file contents will be included verbatim; section names and end statements that appear in the included file should not exist in the file that includes it, and vice versa.

The most common use of "#ifdef" preprocessor statements in the default "scmos" technology is to selectively define different cifoutput, cifinput, and extract files for process variants. The result is that these sections become quite large and repeat many definitions that are common to all process variations. Technology file format 30 defines the variants option to the style statement for all three sections cifinput, cifoutput, and extract. This statment option takes the form:

### style stylename variants variantname,...

where *stylename* is a base name used for all variants, and one of the comma-separated list of *variantnames* is a suffix appended to the *stylename* to get the actual name as it would be used in, for example, a cif ostyle command. For example, the statement

### style scmos0.18 variants (p),(c),(pc),()

defines four similar styles named scmos $0.18(p)$ , scmos $0.18(c)$ , scmos $0.18(pc)$ , and scmos $0.18(j)$ . All of the variants are assumed to be minor variations on the base style. Within each style description, statements may apply to a single variant, a group of variants, or all variants. After the style statement has been processed, all following lines are assumed to refer to all variants of the base style until a variant statment is encountered. This statment takes the form:

### variant variantname,...

to refer to one or more variants in a comma-separated list. All lines following the **variant** statment will apply only to the specific process variants in the list, until another variant statement is encountered. The special character "\*" can be used as a shorthand notation for specifying all process variants:

### variant \*